# **Всероссийский конкурс научно-исследовательских работ студентов вузов в области нанотехнологий и наноматериалов**

# **Раздел конкурса**

### **Наноинженерия**

(название научного раздела конкурса по приказу Федерального агентства по образованию)

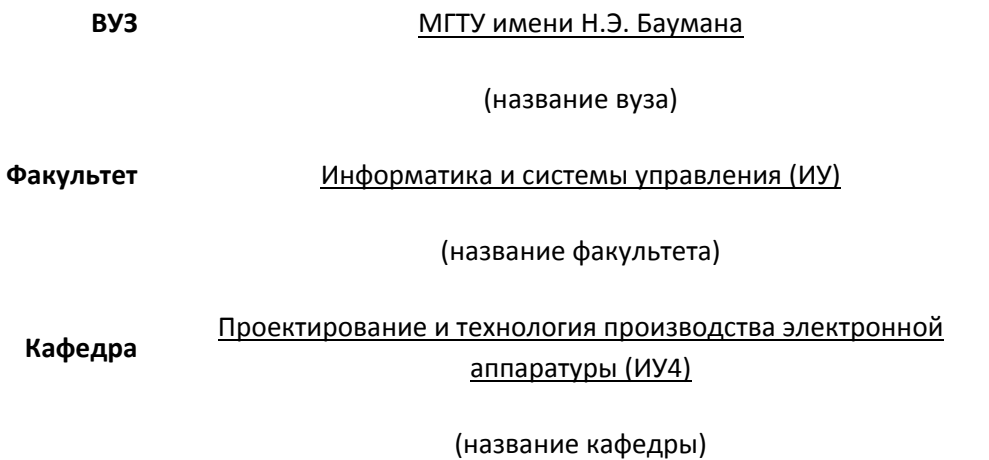

# Многомасштабное моделирование чувствительных элементов СЗМ

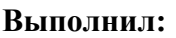

**Студент**\_\_\_\_\_\_\_\_\_\_\_\_\_\_\_\_\_\_\_\_\_\_\_\_\_\_\_(\_\_\_\_ Тимофеев Г.Г.\_\_\_\_)

**Научный руководитель**\_\_\_\_\_\_\_\_\_\_\_\_\_(\_\_\_\_\_Власов А.И.\_\_\_\_\_)

**2009 г.**

#### **Аннотация**

В работе рассмотрена многомасштабная модель чувствительного элемента СЗМ, а также его взаимодействия с поверхностью. Был проведен анализ основных законов, описывающих поведение кантилевера. Разработаны алгоритмы, которые позволяют оценить отклонения и частотные характеристики этого чувствительного элемента. В результате исследований получена математическая модель частотных характеристик кантилевера на базе аналитических формул.

В заключении дано обоснование разработки специализированного ПО на базе процессора Cell с применением сеточных моделей как наиболее точного и менее дорогостоящего и сложного в освоении.

### **Abstract**

Multi-model of the sensitive element SPM, as well as its interaction with the surface is considered in this work. Basic principles that describe the behavior of cantilever was analysed . The algorithms that allow to assess the deviation and the frequency characteristics of this sensitive element.

As a result, obtained a mathematical model of frequency characteristics of cantilever, which based on analytical formulas. In conclusion, given the rationale for the development of specialized software-based Cell processor with the use of grid patterns as the most accurate and less costly and difficult to master.

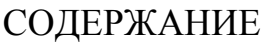

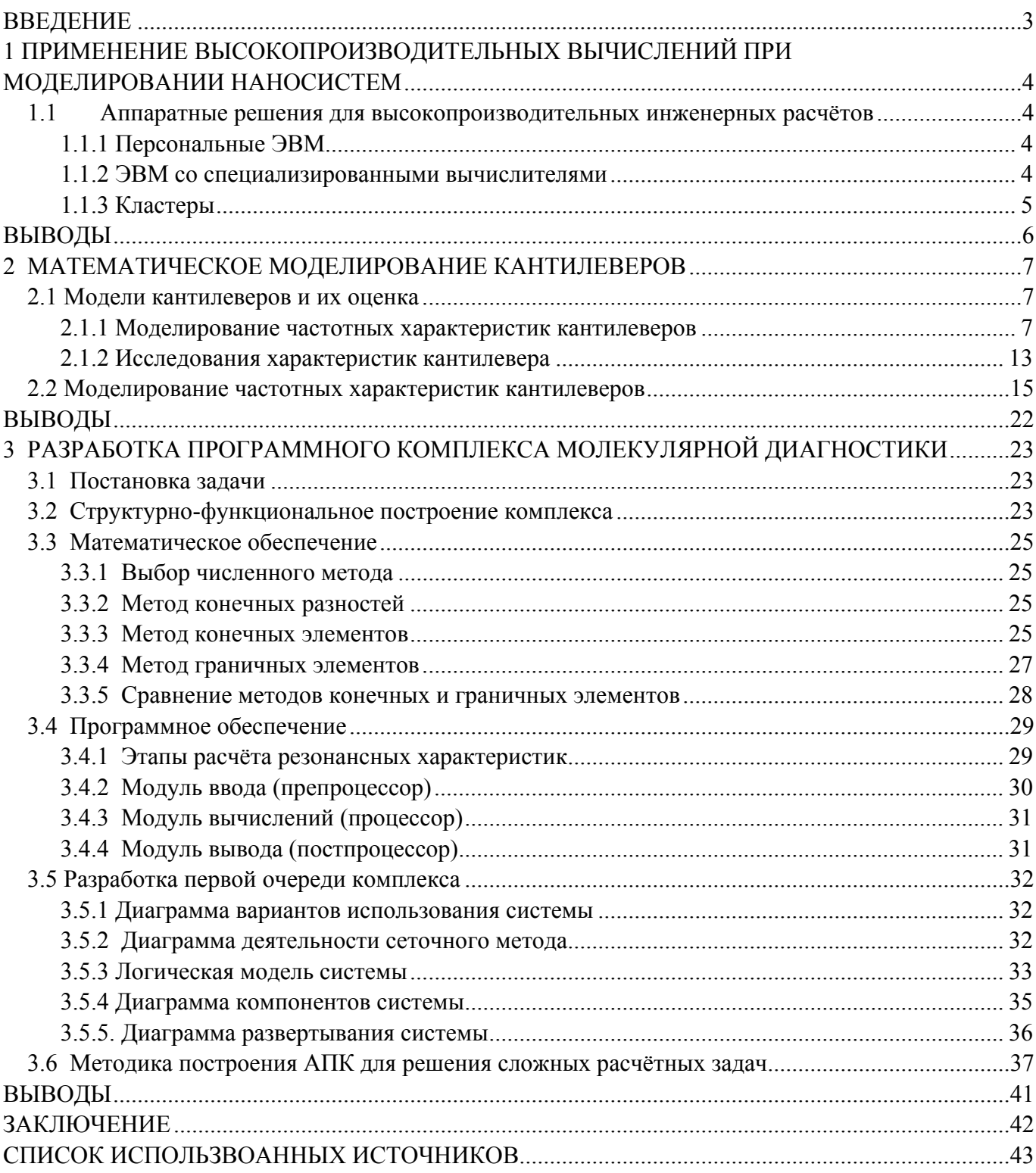

# **ВВЕДЕНИЕ**

В настоящее время при проведении молекулярной диагностики все чаще находят применение метолы на основе взвешивания микрообъектов при помоши микроскопических чувствительных элементов. Однако часто существует необходимость перед проведением реальных измерений и исследований провести моделирование процесса в реальном времени. Подобная задача весьма сложна с технической точки зрения ввиду очень большого количества вычислений и недоступна для большей части лабораторий из-за отсутствия необходимой вычислительной техники и доступного ПО для реализации поставленной задачи. Однако сейчас стала доступна платформа, позволяющая при сравнительно небольшой цене получить достаточную мощь вычислений - платформа на базе процессора Cell.

Целью работы является реализация многомасштабной математической модели биолого-химического взаимодействия между поверхностью чувствительного элемента кантилевера и раствором исследуемого биологического объекта, а также модель частотных характеристик кантилевера. Реализация подобной модели на базе процессора Cell позволит получить высокопроизводительную систему многомасштабного моделирования процессов молекулярной диагностики на базе недорогой и производительной платформы.

Актуальность поставленной задачи заключается в необходимости разработки математической модели, позволяющей рассматривать взаимодействия не только между веществами, но и между отдельными молекулами, что позволяет проводить моделирование таких физических процессов, как взвешивание микроскопических объектов, молекулярную диагностику для ПЦР, позволяет ускорить время проведения анализа, повысить точность и налёжность.

Предлагаемая тематика исследований находится на стыке наук, ее основу составляют инженерные методы по биотехнологии, разработка новых конструкционных материалов и покрытий, Нано- и мембранным технологиям, комплексированию и обработке информации в технических системах, а также автоматизированным комплексам для биологии и медицины, которые в сочетании с химическими, физическими и медицинскими методиками позволяют обеспечить молекулярную диагностику на новом качественном уровне и предельном пространственном 3D разрешении.

В настоящее время зондовая микроскопия становится одним из основных методов решения проблем молекулярной диагностики. С помощью атомно-силовых микроскопов задачи прямой визуализации ДНК, отдельных вирусов, белков, структуры и свойств клеточных мембран из категории высшего экспериментального искусства решаются максимально эффективно. В работах [1-10] рассмотрены основные принципы построения аппаратно-программных комплексов на основе микрокантилеверов, но уделено мало внимания моделированию этого процесса. В работах [11-40] приведены примеры молелирования процесса взвешивания. <sub>a</sub> также процесса биолого-химического взаимодействия между кантилевером и раствором исследуемого образца. Тем не менее остаётся достаточно важным вопрос о применимости метода молекулярной диагностики на основе микрокантилеверов как наиболее подходящего для взвешивания таких микрообъектов, как ДНК, вирусы, токсины и .т.д. В работах [41-52] приведено подробное описание каждого из основных методов молекулярной диагностики, рассмотрены их преимущества и недостатки.

# 1 ПРИМЕНЕНИЕ ВЫСОКОПРОИЗВОДИТЕЛЬНЫХ ВЫЧИСЛЕНИЙ ПРИ МОДЕЛИРОВАНИИ НАНОСИСТЕМ

# **1.1 Аппаратные решения для высокопроизводительных инженерных расчётов**

#### **1.1.1 Персональные ЭВМ**

Как ни странно, но персональные ЭВМ можно считать системами для осуществления высокопроизводительных вычислений в определённом круге задач. За последние 20 лет их вычислительные мощности возрасли в десятки раз.

На сегодняшний день доминируют следующие архитектуры микропроцессоров:

- $x86$  (Intel)
- SPARC (Sun)
- PowerPC (Apple–IBM–Motorola)

Последние модификации этих архитектур представляют собой 64-х битные многоядерные процессоры в основе которых лежит RISC ядро. Готовые системы, на основе данных микропроцессоров, могут включать до шестнадцати отдельных кристаллов.

Наиболее широкое распространение получила архитектура x86. Новейшие решения включают шесть вычислительных ядер упакованных в одном корпусе. Существующие на данный момент решения, позволяют объединять до четырёх таких процессоров в одной системе.

К недостаткам таких систем можно отнести малое количество вычислительных блоков, при максимальном раскладе двадцать четыре вычислительных ядра, и усложнённые механизмы организации взаимодействия между блоками. Так же к недостатком можно отнести избыточность функционала в применение к вычислительным задачам — многие блоки и функции не задействуются при осуществление расчетов.

#### **1.1.2 ЭВМ со специализированными вычислителями**

Долгое время в ЭВМ применялись микропроцессоры общего назначения, они базировались на разных архитектурах — со своими достоинствами и недостатками. Создавались модели со специализированными блоками вычислений, примерами которых могут послужить:

- FPU в x86 блок для осуществления операция с числами с плавающей запятой
- SPU в CELL специализированный векторный вычислитель

Помимо этого, создавались платы расширения, для решения прикладных задач:

- ускорение обработки видеопотоков
- ускорение обработки звука
- ускорение алгоритма трассировки лучей
- ускорители физических расчётов
- ускорение основных математических операций

Некоторые из этих устройств базировались на специально изготовленных микросхемах, некоторые на высокоскоростных ПЛИС. Так как их предназначение было узконаправленным, то изготовление специализированных микросхем приводило к высокой цене конечного изделия. Использование ПЛИС позволяло снизить цену, но не позволяло достичь больших скоростей обработки данных.

При всех этих факторах спрос на подобные изделия был, и фирмы производили устройства мелкими партиями или под заказ.

Значительным прорывом в данном направление было стремительное развитие графических адаптеров. Требования предъявляемые к ним требовали построение всё более сложного и более быстродействующего микропроцессора. Так как развитие происходило в узкой области вычислений — микропроцессоры видео адаптеров значительно отличались по своей структуре от микропроцессоров общего назначения и обладали большими сходствами с DSP, по реализуемым функциям.

В отличие от вышеуказанных устройств, видеоадаптеры обладали значительно большим спросом, что позволило организовать серийное их производства с приемлемой конечной ценой для потребителя.

### 1.1.3 Кластеры

Для увеличения вычислительной мощности был сделан логичный шаг распределить вычисления между несколькими ЭВМ. В качестве узлов кластера использовалась та же самая аппаратная база, что и для персональных ЭВМ.

Кластер — представляет собой аппаратно-программное решение, где с помощью высокоскоростных линий передачи данных осуществляется связь всех вычислительных узлов системы между собой и программным способом организуется распределение задач между всеми узлами. Структурная схема кластера представлена на рисунке 1.1.3

Даже при современном уровне развития производства компонентов, цена кластера составляет миллионы долларов. При такой цене, часто применяют более совершенные микропроцессорные архитектуры, чем в персональных ЭВМ.

К достоинством кластера можно отнести:

Высокую производительность, за счёт использования большого количества узлов.

Высокую надёжность, при выходе из строя одного из узлов его задачи перераспределяются между остальными узлами

Высокое масштабирование, количество узлов может варьироваться от десятков до тысяч

Но помимо достоинств, есть и ряд существенных недостатков:

- Высокая цена  $\equiv$
- Избыточность узлов, так как они включают полный набор компонентов ЭВМ  $\equiv$
- Значительные временные затраты на пересылку данных между узлами, межузловые линии передачи данных по скорости уступают внутренним шинам компьютера
- Не рациональное использование данных, зачастую данные в оперативной памяти узлов дублируются.

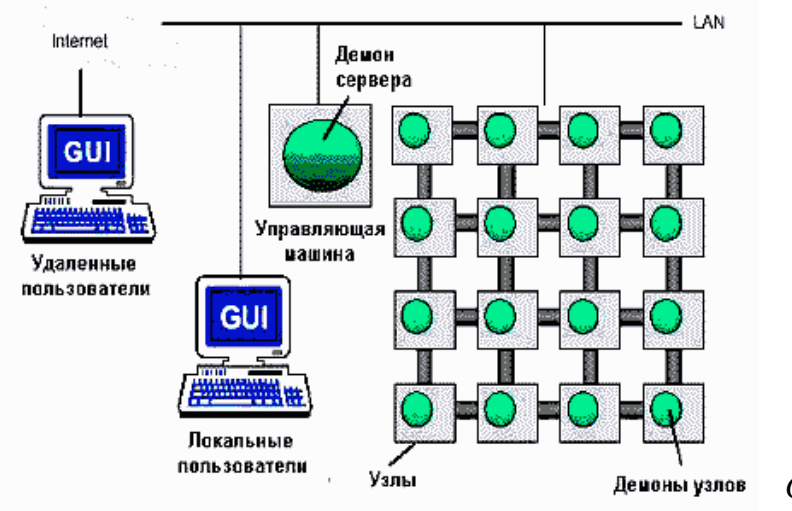

 $Puc. 1.1.3$ Структурная

При этих достоинствах и недостатках кластеры получили широкое распространение в областях науки и техники, где требовались значительные вычислительные устройства. Внедрение, так же потребовала развития программных продуктов и ориентацию их на параллельные вычисления, что значительно продвинуло данную область.

Развитие сетей передачи данных, а в частности Internet, позволило создать глобальные вычислительные сети по всей планете. Добровольцы отдают часть вычислительных мощностей персональных ЭВМ для решения глобальных задач - таких как поиски лекарств и внеземных цивилизаций. Вычислительная сеть оптимизирована таким образом, что бы минимизировать объём передаваемой информации. На конечные вычислительные узлы поступает конкретная задача, и по завершению на управляющие сервера отсылаются результаты.

Данная концепция позволяет объединять совершенно различные вычислительные средства, обеспечивая всё взаимодействие на программном уровне.

#### Выволы

В главе были рассмотрены основные виды аппаратных решений для высокопроизводительных инженерных расчетов. Понятно, что без такого рода реализаций построение сложных наносистем практически невозможно, поэтому необходимо дальнейшее развитие данных направлений, а особенно кластеров, так как при моделировании сложных наноструктур необходимо огромное количество математических расчетов, для чего и применяются высокопроизводительные вычисления. В данной работе рассмотрено построение программного комплекса моделирования чувствительных элементов СЗМ, который будет использоваться на кластере для максимальной производительности.

# **2.1 Модели кантилеверов и их оценка**

#### **2.1.1 Моделирование частотных характеристик кантилеверов**

Для определения величины и направления деформации под действием **вертикальной** силы  $\mathcal{F}_4$ . В [1] предложено следующее решение, которое позволит найти последний столбец тензора

$$
\Delta x = c_{xx}F_{z}
$$
\n
$$
\Delta y = c_{yx}F_{z}
$$
\n
$$
\Delta z = c_{xx}F_{z}
$$
\n(5)

 Если рассмотреть любое поперечное сечение, то действующие на нём силы направлены в одну сторону выше нейтральной поверхности и в другую – ниже её. Получается пара сил, которая создаёт изгибающий момент  $\blacksquare$ , под которым понимают момент сил относительно нейтральной линии.

$$
M_{r} = \int_{S} x dF - \frac{R}{R} J_{r}
$$
\n(6)

Величину  $I_z$  называют осевым моментом инерции сечения балки относительно оси, проходящей через его центр масс. Для балки с прямоугольным поперечным сечением

$$
J_{\mathbf{g}} = \int_{\mathbf{g}} \mathbf{z}^2 dS = \frac{\mathbf{w} \mathbf{c}^3}{12} \tag{7}
$$

Обозначим отклонение в *z*-направлении точки балки на расстоянии *y* от закреплённого конца через  $\mathbf{F}(y)$ . Кривизна кривой  $\mathbf{F}(y)$  при малых изгибах (**du/dy**  $\mathbf{F}(1)$ ) залаётся выражением  $\mathcal{V}R(y)$  -  $d^2u/dy^2$ . Тогда с учётом (6) изгибающий момент сил  $M_y$ можно выразить следующим образом

$$
\mathbf{M}_s(\mathbf{y}) = \mathbf{E} \mathbf{J}_s \frac{d^2 \mathbf{k}}{d \mathbf{y}^2}
$$
 (8)

С другой стороны, является моментом сил относительно точки *y*, обусловленным действием силы  $\vec{F}_z$  –  $\vec{M}_z = \vec{F}_z \vec{Q} - \vec{y}$  – и собственным весом балки –  $M_{mg} = -\frac{mg}{l} \int$   $pdp = -\frac{mg}{2l} (l^2 - y^2)$ . Таким образом, получаем уравнение:

$$
\frac{d^2u}{dy^2} = \frac{F_z}{EJ_z}(l-y) - \frac{mg}{2IEJ_z}(l^2-y^2)
$$
\n(9)

Интегрируя его с учетом граничных условий  $\frac{d\mathbf{u}}{dt}$  = 0  $\frac{d\mathbf{u}}{dt}$  = 0, получаем решение

$$
u(y) = \frac{F_c}{6EI_a} (Y - y)y^2 - \frac{mg}{24IE'_a} (6t^2 - y^2)y^2
$$
\n(10)

Отклонение конца балки  $\Delta z$ .

$$
\Delta z = u \Big|_{J=I} = \frac{F_{\ell}I^3}{3EI_{\epsilon}} - \frac{5mgI^3}{24EI_{\epsilon}}
$$
\n(11)

Второе слагаемое – это прогиб под действием собственного веса. Для типичного кантилевера он составляет доли ангстрем и может быть опущен на фоне первого члена, который в АСМ-экспериментах в сотни раз больше. Зависимость (11) есть ни что иное, как соотношение (3), в котором надо положить

$$
c_{\text{BS}} = \frac{t^3}{3RT_a} = c \tag{12}
$$

Угол отклонения конца балки, посчитанный уже без учета второго члена в (10):

$$
\mathbf{a} \cdot \mathbf{b} \cdot \mathbf{c} = \frac{du}{dy} \bigg|_{\mathbf{p} = \mathbf{d}} = \frac{F_{\mathbf{a}} \mathbf{f}^2}{2E_{\mathbf{a}}} = \frac{3}{2} c F_{\mathbf{a}} = \frac{3}{2} \frac{\Delta \mathbf{r}}{i}
$$
(13)

Коэффициент обратной жесткости  $\epsilon$ <sup>12</sup> является наибольшим среди остальных компонент тензора  $\mathbf{C}$ . В формуле (12) для этого параметра введено специальное обозначение –  $\epsilon$  без индексов. Именно величина  $\psi$  указывается в качестве жесткости в характеристиках кантилевера, являясь одним из его важнейших параметров. Ниже для наглядности будем выделять  $\epsilon$  в качестве общего множителя всех элементов матрицы  $\mathbf{c}$ . Для кантилевера с прямоугольным поперечным сечением можно переписать (12):

$$
c = \frac{4t^3}{E\omega t^3} \tag{14}
$$

Из формулы (13) и геометрии вертикального изгиба z-типа несложно найти отклонение острия зонда  $\mathbf{\Phi}_{\mathbf{r}}$ , возникающее под действием  $F_{\mathbf{r}}$ .

$$
\Delta y = \mathbf{z} \cdot \mathbf{i}_{\mathbf{g}p} = \frac{3}{2} \frac{\mathbf{i}_{\mathbf{g}p}}{l} \Delta z \tag{15}
$$

Из (15) и (5) очевидно, что

$$
c_{jk} = \frac{3}{2} \frac{l_{\text{flip}}}{l} c \tag{16}
$$

Учитывая, что  $\Delta x = 0$ , заметим:

$$
c_{\mathbf{x}} = \mathbf{0} \tag{17}
$$

Наконец, запишем компоненты последней колонки матрицы (3) . Из формул (11–13) можно получить

$$
b_{\text{cos}} = \frac{3}{2l}c
$$
 (18)

Так как под действием силы  $F_{\bullet}$  не происходит наклона верхней плоскости кантилевера в направлении  $\sigma$ 

$$
\delta_{\text{Be}} = 0 \tag{19}
$$

Выводы:

- Под действием вертикальной отклоняющей силы возникает изгиб z-типа.
- Для нахождения компонентов тензора обратной жесткости, соответствующих изгибу z-типа необходимо решить задачу статического изгиба балки, которая сводится к обыкновенному дифференциальному уравнению второго порядка.
	- Вертикальная сила приводит к отклонению острия в вертикальном и продольном

$$
n = \frac{l^2}{2RI_z} F_z = \frac{3}{2l} cF_z
$$

направлениях и появлению угла отклонения

В вертикальном направлении кроме силы реакции со стороны образца на кантилевер действует сила собственной тяжести. Она приводит к прогибу свободного конца балки на фиксированную величину, незначительную по сравнению с минимальным регистрируемым отклонением.

Определим величину и направление деформации под действием продольной силы  $\boldsymbol{F}_{\boldsymbol{\lambda}}$ . Решение этой задачи позволит найти средний столбец тензора С.

$$
\Delta z = c_{\psi} F_{\nu}
$$
\n
$$
\Delta y = c_{\psi} F_{\nu}
$$
\n
$$
\Delta z = c_{\psi} F_{\nu}
$$
\n(20.)

Граничные же условия останутся прежними:  $\frac{d}{dx} = 0$   $\frac{d}{dx}$  $\Rightarrow$  = 0. Найти решение просто:

$$
u(y) = \frac{P_y l_y}{2R J_z} y^2
$$
 (21)

Таким образом, отклонение острия по вертикали при данном типе деформации составит

$$
\Delta z = u(l) = \frac{F_y l_{q} l^2}{2RJ_e} = \frac{3}{2} \frac{l_{q}}{l} cF_y
$$
\n(22)

Сравнивая и вынося в полученном выражении общий множитель, получим:

$$
c_{\varphi} - \frac{l_{\varphi}l^2}{2RI_{\varphi}} - \frac{\mathcal{R}_{\varphi}}{2l}c
$$
\n(23)

Угол отклонения конца балки будет равен:

$$
a = \frac{du}{dy}\Big|_{y=l} = \frac{F_y I_{qy}l}{gJ_z} = \frac{3I_{qp}}{l^2}cF_y = 2\frac{\Delta x}{l}
$$
\n(24)

Из формулы (24) и геометрии вертикального изгиба у-типа несложно найти отклонение острия зонда  $\mathbf{\Phi}_{\mathbf{A}}$  возникающее под действием  $F_{\mathbf{A}}$ :

$$
\Delta y = \alpha I_{\frac{1}{2}} = \frac{2I_{\frac{1}{2}}}{l} \Delta z \tag{25}
$$

Легко получить:

можно получить

$$
c_{\overline{w}} = \frac{2l_{\overline{w}}}{l} c_{\overline{w}} = \frac{3l_{\overline{w}}^2}{l^2} c
$$
\n(26)

Учитывая, что  $\Delta x = 0$ , заметим:

 $c_{-}=0$  $(27)$ Наконец, запишем компоненты средней колонки матрицы (3) Из формул (23-25)

$$
b_{\mathbf{Q}} = \frac{3l_{\mathbf{Q}}}{l^2} c
$$
 (28)

Так как под действием силы  $\mathbf{F}_{\cdot}$  не происходит наклона верхней плоскости кантилевера в направлении  $\sigma$ 

$$
\mathbf{A}_{\mathbf{h}} = \mathbf{0} \tag{29}
$$

Выволы:

• Под действием продольной отклоняющей силы возникает изгиб у-типа.

9

- Для нахождения компонентов тензора обратной жесткости, соответствующих изгибу y-типа необходимо решить задачу статического изгиба балки, которая сводится к обыкновенному дифференциальному уравнению второго порядка.
- Продольная сила приводит к отклонению острия не только в продольном, но и в вертикальном направлении

$$
\Delta z = \frac{3}{2} \frac{l_{\text{gp}}}{l} c F_{\text{J}} \qquad \text{a} \text{ также к подвл}}
$$

$$
\mathbf{c} = \frac{l_{\mathbf{a},i}}{EI} F_{\mathbf{y}} = \frac{3l_{\mathbf{a},i}}{I^2} cF_{\mathbf{y}}
$$

Определим величину и направление деформации под действием поперечной силы  $\bm{F}_{\bm{z}}$ . Решение этой задачи позволит найти средний столбец тензора  $\bm{C}_{.}$ 

$$
\mathbf{x} = \mathbf{c}_{\mathbf{x}} \mathbf{F}_{\mathbf{r}}
$$
  
\n
$$
\mathbf{A} \mathbf{y} = \mathbf{c}_{\mathbf{y}} \mathbf{F}_{\mathbf{z}}
$$
  
\n
$$
\mathbf{A} \mathbf{z} = \mathbf{c}_{\mathbf{x}} \mathbf{F}_{\mathbf{z}}
$$
 (30)

 Решение же задачи кручения балки прямоугольного сечения является непростым. Зависимость угла кручения  $\beta$  от прилагаемого к торцу балки момента силы  $\blacktriangleright$  приведем без вывода:

$$
\beta = \frac{3M}{Gm^3} \tag{31}
$$

гле  $G$  – молуль слвига.

Боковая сила  $F_{\star}$  лействует на конец зонла ллиной  $\frac{I_{\mathcal{U}}}{F}$  тогла закручивающий момент равен  $M = F_{x \ddagger x}$ . В свою очередь боковое смещение острия связано с углом кручения как  $\Delta x_{\text{tors}} = \beta I_{\text{max}}$ . Соответственно, обратный коэффициент жесткости:

$$
c_{\text{tors}} = \frac{\Delta x_{\text{tors}}}{P_x} = \frac{\mathcal{U}_{\text{dyn}}^2}{G_{\text{tot}}^2}
$$
(32)

Зная, что  $\sigma = \frac{B}{2(1+v)}$ , а коэффициент Пуассона  $\mathbf{v} \cdot \mathbf{d}$  (для большинства

материалов), с учетом выражения для  $\epsilon$  запишем:

$$
c_{\text{tors}} \approx \frac{8l_{\text{div}}^2 l}{R_{\text{int}}^2} = \frac{2l_{\text{div}}^2}{l^2} c
$$
 (33)

Чтобы найти результирующий сдвиг острия зонда при суперпозиции плоского изгиба и кручения при малых деформациях достаточно сложить соответствующие отклонения:

$$
\Delta x = \Delta x_{\text{bound}} + \Delta x_{\text{tors}} = c_{\text{band}} F_x + c_{\text{tors}} F_x = c_{xx} F_x \tag{34}
$$

Таким образом, результирующая обратная жесткость также будет являться суммой обратных жесткостей плоского изгиба и кручения:

$$
c_{xx} = \left(\frac{2c_{xy}^2}{l^2} + \frac{l^2}{w^2}\right) \cdot c \tag{35}
$$

10 Обратим внимание на то, что для большинства кантилеверов обратная жесткость плоского изгиба  $\text{C}_{\text{obs}}$  (31) оказывается много больше обратной жесткости кручения (9), поэтому обычно плоским изгибом можно пренебречь. Для стандартного АСМкантилевера CSC12 с параметрами  $l = 90$  **мем**  $l_{\text{Ep}} = 10$  **мем**  $w = 35$  **мем**  $l = 1$  **мем**  $u$ жесткостью  $\psi = 0$  52  $\psi$  и патеральные константы жесткости равны:

$$
c_{\text{loss}} \approx \frac{1}{40} c \approx 0.05 \frac{\text{m}}{\text{H}}
$$
  

$$
c_{\text{head}} \approx \frac{1}{1220} c \approx 0.0016 \frac{\text{m}}{\text{H}}
$$

Несложно заметить, что как при плоском изгибе, так и при кручении кроме отклонения  $\Delta x$  возникают деформации  $\Delta y$  и  $\Delta z$  соответственно. Однако величина этих смещений следующего порядка малости по сравнению с  $\Delta x$ , а связь отклонения с приложенной силой становится не линейной, а квадратичной, т.е. "негуковской". Покажем это, например, для кручения.

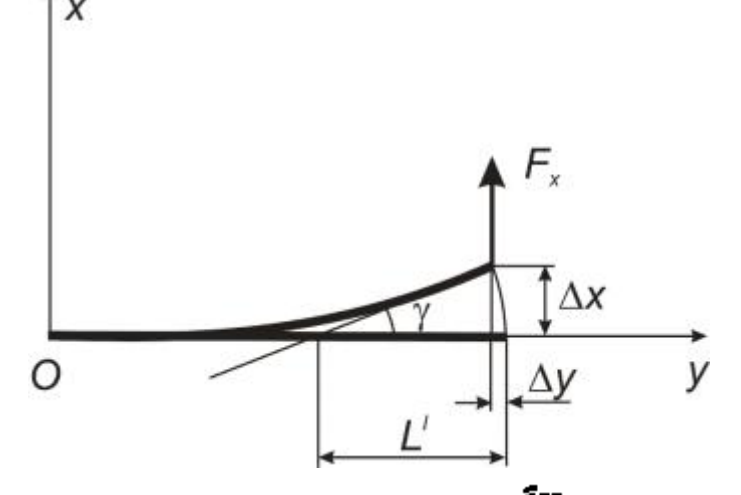

Рисунок 2.1.1 К вычислению  $\frac{2\pi}{3}$  [1].

Из рисунка 2.4 видно, что

$$
\Delta z = l_{\text{HF}} \left( 1 - \cos \beta \right) \approx l_{\text{HF}} \frac{\beta^2}{2} \tag{37}
$$

в то время как

$$
\Delta x = \lambda_{\mathbf{F} \mathbf{P}} \cdot \mathbf{\beta} \tag{38}
$$

Так как  $\beta$  **\*1** <sub>то и</sub>  $\Delta z$   $\Delta x$   $\Delta$   $\Delta x$   $\Delta x$   $\Delta x$   $\Delta y$   $\Delta x$   $\Delta x$   $\Delta x$   $\Delta y$   $\Delta x$   $\Delta x$   $\Delta y$ можно положить

$$
c_{\mathbf{J}\mathbf{I}} = c_{\mathbf{K}} = \mathbf{0} \tag{39}
$$

Наконец, запишем компоненты первой колонки матрицы (30) . Под действием поперечной силы нормаль к верхней поверхности кантилевера наклоняется в плоскости  $\mathcal{O}_{\mathbb{Z}}$ , поэтому из (37–39) можно вывести

$$
b_{\mathbf{p}x} = \frac{2l_{\mathbf{p}y}}{l^2}c\tag{40}
$$

Соответственно, отклонение в направлении От отсутствует и

$$
\mathbf{L}_{\mathbf{L}\mathbf{r}} = \mathbf{J} \tag{41}
$$

Заметим, что отличный от нуля угол  $\beta$  создает только крутильная деформация. При плоском изгибе поверхность кантилевера остается горизонтальной. Таким образом, плоский изгиб никак не может быть зарегистрирован, его величину можно только вычислить по формулам. Однако для определения поперечной силы <sup>8</sup> в эксперименте вполне достаточно регистрировать только деформацию кручения.

(36)

#### **Выводы**

Поперечная сила приводит к сложной деформации, являющейся суперпозицией плоского изгиба и кручения балки кантилевера. Плоский изгиб аналогичен изгибу z-типа. Решение более сложной задачи о деформации кручения балки прямоугольного сечения дается в литературе .

Поперечная сила приводит в первом порядке малости (закон Гука) только к поперечному отклонению острия кантилевера.

Оптическая система регистрирует только деформацию кручения

$$
\beta = \frac{Z_{\text{dip}}}{l^2} c P_{\text{r}}
$$

. Плоский изгиб не может быть измерен непосредственно.

Сведем полученные компоненты тензора обратной жесткости  $\mathbf c$  в единую матрицу. позволяющую сориентироваться в вычислениях:

$$
\mathbf{C} = \begin{pmatrix} c_{xx} & c_{xy} & c_{zz} \\ c_{yx} & c_{yy} & c_{yx} \\ c_{zz} & c_{\phi} & c_{zz} \end{pmatrix} \tag{42}
$$

Коэффициент обратной жесткости <sup>с</sup> и является наибольшим среди остальных компонент тензора  $\mathbb{C}$ . В формуле (11) для этого параметра введено специальное обозначение –  $\epsilon$  без индексов. Именно величина  $\psi$  указывается в качестве жесткости в характеристиках кантилевера, являясь одним из его важнейших параметров. Ниже для наглядности будем выделять с в качестве общего множителя всех элементов тензора обратной жесткости :

$$
C = c \cdot \begin{pmatrix} \frac{2l_{\alpha p}^{2}}{l^{2}} + \frac{l^{2}}{w^{2}} & 0 & 0 \\ 0 & \frac{3l_{\alpha p}^{2}}{l^{2}} + \frac{3l_{\alpha p}}{2l} \\ 0 & \frac{3l_{\alpha p}}{2l} + 1 \end{pmatrix}
$$

(43)

Тензор симметричный. Так и должно быть. Левая часть выражения (42) – является полярным вектором, такими же трансформационными свойствами должна обладать и правая часть формулы. Сила – полярный вектор, поэтому тензор должен быть симметричным, чтобы выражение (43) правильно преобразовывалось при отражениях системы координат.

Наличие недиагональных элементов приводит к различию в направлении приложенной силы и вектора отклонения острия, а также говорит об ограниченной применимости упрощенной модели упругого кантилевера на основе трех перпендикулярных пружин. Чтобы воспользоваться данной моделью, необходимо определить не только жесткости, но правильные направления трех пружин, которые не будут совпадать с осями координат. Эта задача сводится к диагонализации тензора (43) для нахождения его собственных значений, а также направлений осей преобразованной системы координат, по которым и должны быть сориентированы модельные пружины.

Видно, что упругие свойства кантилевера полностью описываются пятью параметрами. Найти все компоненты тензора можно, зная геометрические характеристики кантилевера, а также его константу жесткости.

#### **2.1.2 Исследования характеристик кантилевера**

В АСМ помимо методик, основанных на измерении статического изгиба балки, существуют колебательные методики. Для их использования необходимо знать резонансную частоту кантилевера.

Вычислим резонансную частоту изотропного кантилевера массы в виде балки в форме параллелепипеда длиной  $\mathbf{I}$ , толщиной  $\mathbf{A}$  ( $\mathbf{A} \ll \mathbf{I}$ ) и шириной  $\mathbf{W}$  ( $\mathbf{W} \ll \mathbf{I}$ ), на свободный конец которого действует сосредоточенная вертикальная сила  $F$  (Рисунок 2.5).

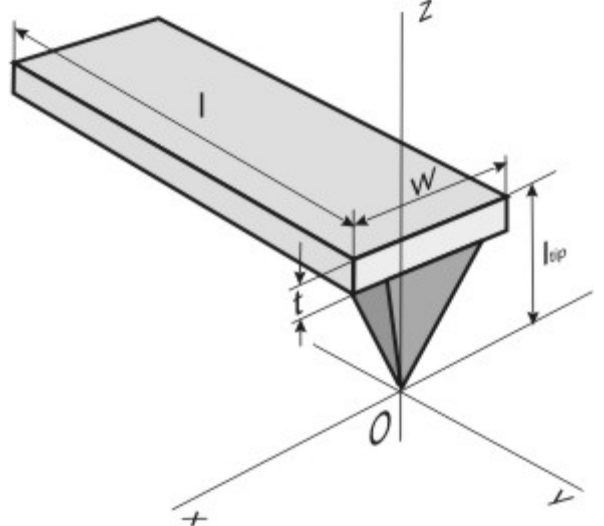

Рисунок 2.1.2 Прямоугольный кантилевер с зондом [1].

Найдём кинетическую  $\mathbf{R}_{\text{max}}$  и потенциальную  $\mathbf{R}_{\text{max}}$  энергию кантилевера. Рассмотрим элемент балки длиной  $\blacklozenge$  находящийся на расстоянии  $\mathcal Y$  от закреплённого конца. Кинетическая энергия такого элемента есть

$$
dE_{\text{max}} = \frac{\left(\dot{u}\left(\tau, y\right)\right)^2}{2} \frac{\text{mdy}}{i} \tag{44}
$$

где  $\mathbf{z}(\tau, \mathbf{y})$  – отклонение точек осевой линии балки на расстоянии  $\mathbf{y}$  от закреплённого конца в момент времени  $\tau$ . В соответствии с формулами (8), (9)  $\tau(x)$  выражается через отклонение свободного конца балки  $\mathbf{E}[\mathbf{x}]$  следующим образом:

$$
u(\tau,\mathbf{y}) = \frac{u(\tau,l)}{2} \left( 3\left(\frac{\mathbf{y}}{l}\right)^2 - \left(\frac{\mathbf{y}}{l}\right)^3 \right)
$$
(45)

Тогда подставляя значение  $\mathbf{H}$   $\mathbf{L}$ ,  $\mathbf{J}$  в (1) и производя интегрирование по всей длине балки, получим, что

$$
E_{\text{new}} = \int_{0}^{L} \frac{\left(\dot{\mathbf{r}}\left(\mathbf{r}, \mathbf{y}\right)\right)^{2} \mathbf{m} \dot{\mathbf{y}}}{2} = \frac{33}{140} \frac{\mathbf{m}}{2} \left(\dot{\mathbf{z}}\left(\mathbf{r}, t\right)\right)^{2}
$$
\n(46)

Потенциальная энергия вычисляется проще. Так как по условию только на свободный конец действует сосредоточенная сила  $F$ , то очевидно, что  $\mathbf{E}_{\text{new}}$  равна работе, затраченной на перемещение конца балки на расстояние  $\mathbf{u}[\mathbf{x}]$ .

$$
\vec{E}_{\text{mean}} = \int_{0}^{4 \leq \ell} \vec{f} \, du = \int_{0}^{4 \leq \ell} \frac{1}{c} u du = \frac{u^2 (\tau \ell)}{2c} \tag{47}^{13}
$$

 $r_{\text{CIR}}$   $\mathcal{V}$  – коэффициент нормальной жесткости, определяемый формулой (12).

Если считать, что колебания в системе происходят без диссипации полной энергии  $\mathbf{F}_{\text{max}} = \mathbf{E}_{\text{max}} + \mathbf{E}_{\text{max}} = \text{const}$ , тогда дифференцируя полную энергию по времени, получим уравнение движения свободного конца кантилевера

$$
\frac{33\pi\bar{u}\left(\tau,\ell\right)}{40}+\frac{1}{c}u\left(\tau,\ell\right)=0
$$
\n(48)

Следовательно, эффективная масса кантилевера равна

$$
m_{2} = \frac{33}{140}m
$$
 (49)

Таким образом, вычислив  $\blacksquare$ и зная коэффициент жёсткости  $\boldsymbol{\mathcal{V}}$ , определяемый формулой (12) , получаем, что собственная частота колебаний кантилевера выражается через его параметры следующим образом

$$
\omega_0 = \sqrt{\frac{1}{cm_{\text{rad}}}} = \frac{1.029t}{l^2} \sqrt{\frac{R}{\rho}}
$$
(50)

где  $P$  – плотность кантилевера,  $E$  – модуль Юнга. Как видно из (49) **Фо** обратно пропорциональна квадрату длины балки. Данный факт необходимо учитывать при выборе кантилевера. Резонансная частота собственных колебаний кантилевера должна быть максимально высокой, иначе в нём легко будут возбуждаться собственные колебания за счёт возвратно-поступательных перемещений зонда относительно образца при построчном сканировании поверхности или под действием внешних вибраций.

#### **2.2 Моделирование частотных характеристик кантилеверов**

Для определения оптимальной геометрии кантелевера было проведено моделирование различных геометрий в пакете Ansys. При этом изменялись ширина и высота, а толщина оставалась неизменной, что связано с технологическими ограничениями при изготовлении кантилеверов. При этом моделью кантилевера является прямоугольная балка с заданными размерами и закреплением в одном из торцов, с прикладываемым в середине пластины ускорением. При проведении моделирования вся балка разбивалась на элементарные элементы – параллепипеды, для реализации метода конечных элементов.

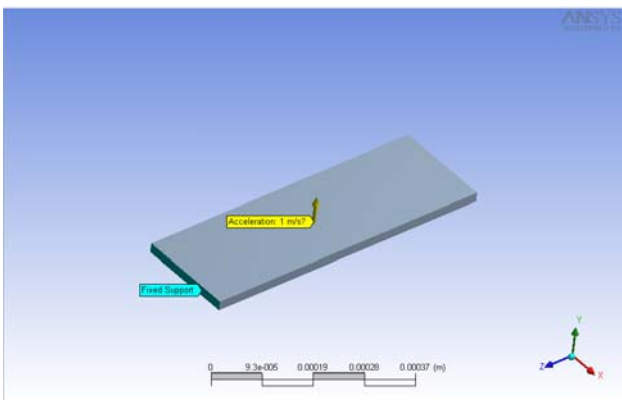

При проведении моделирования вся балка разбивалась на элементарные элементы – параллепипеды, для реализации метода конечных элементов.

Рисунок 2.2.1 Условия проведения моделирования (Размер кантилевера: 1000\*200 мкм, толщина: 2 мкм, ускорение:  $1 \text{ M/c}^2$ ).

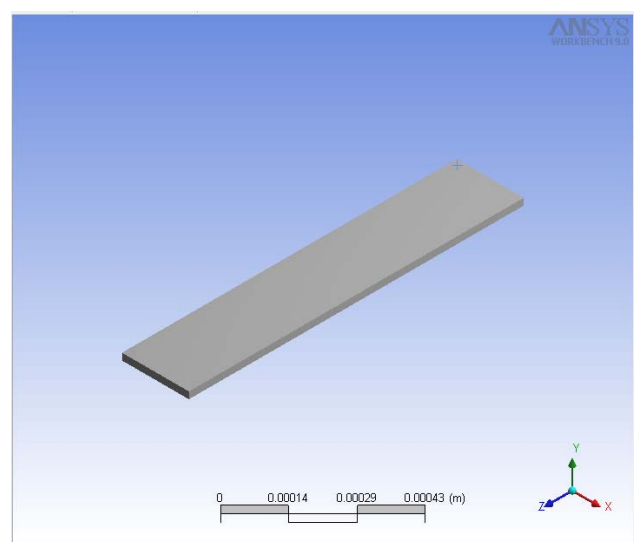

Рисунок 2.2.2 - кантилевер геометрии 1000×200×2 мкм (Размер кантилевера: 1000\*200 мкм, толщина: 2 мкм, ускорение: 1 м/ $c^2$ ).

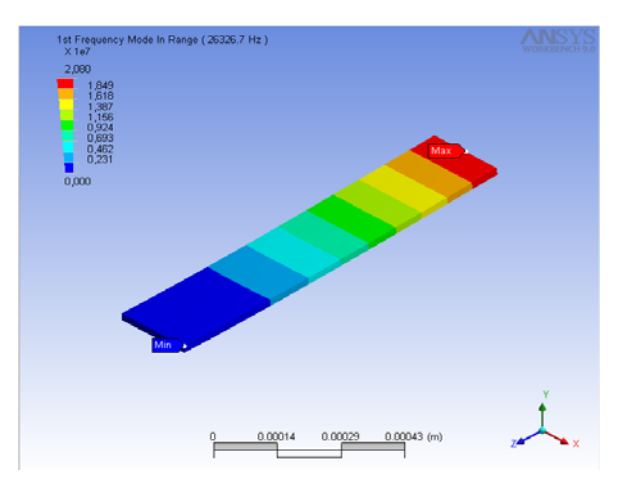

Рисунок 2.2.3 – 1-ая резонансная частота кантилевера

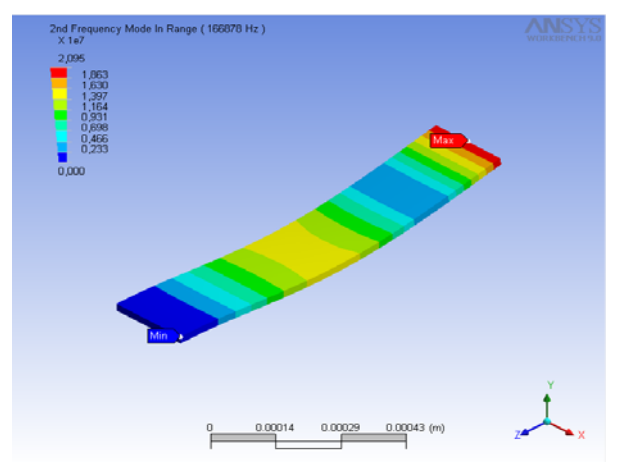

Рисунок 2.2.4 – 2-ая резонансная частота кантилевера.

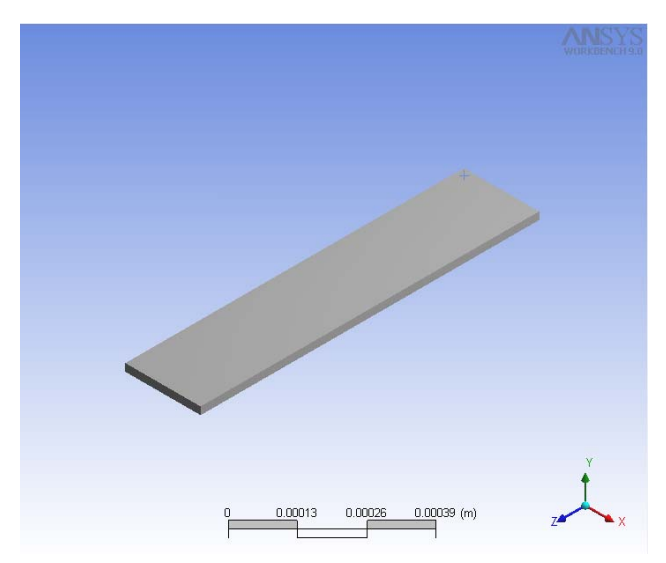

Рисунок 2.2.6 – кантилевер геометрии 900×200×2 мкм (Размер кантилевера: 900\*200 мкм, Толщина: 2 мкм, Ускорение: 1  $M/c<sup>2</sup>$ ).

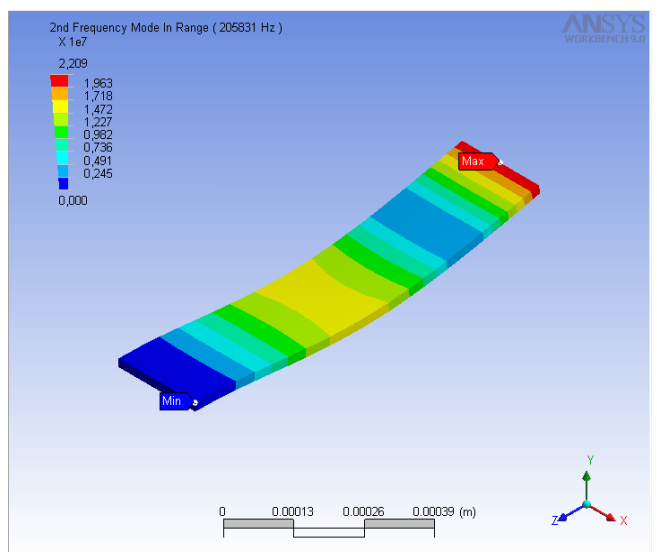

Рисунок 2.2.8 – 2-ая резонансная частота кантилевера.

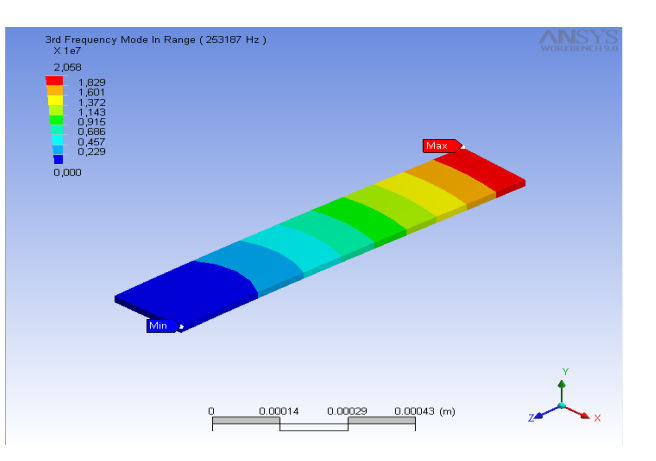

Рисунок 2.2.5 – 3-я резонансная частота кантилевера

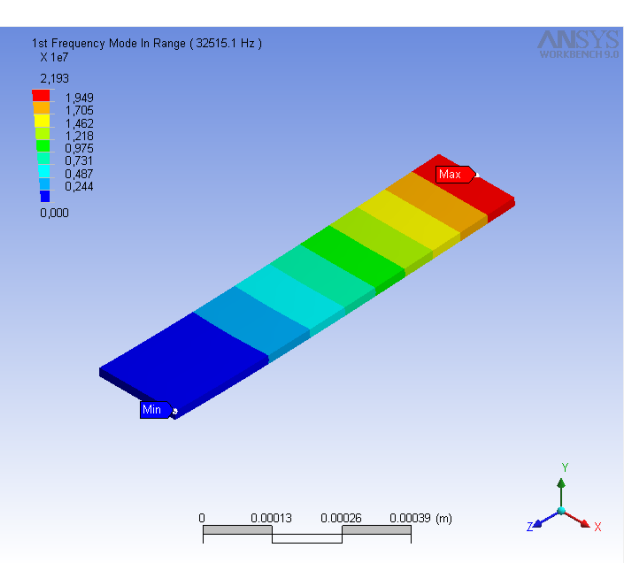

Рисунок 2.2.7 – 1-ая резонансная частота кантилевера.

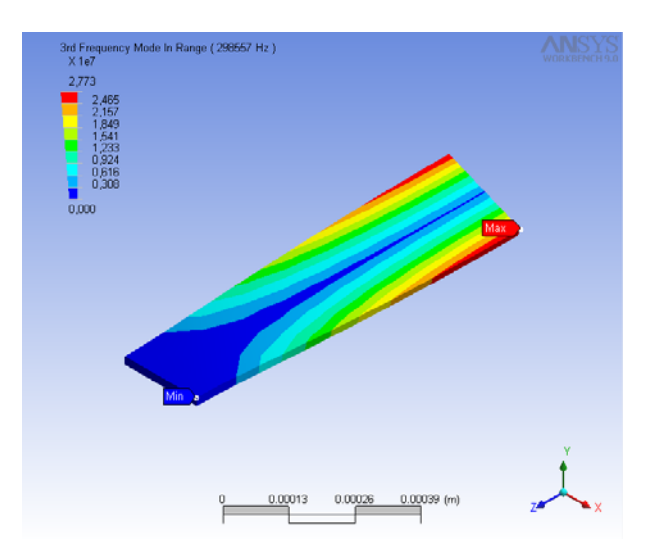

Рисунок 2.2.9 – 3-я резонансная частота кантилевера.

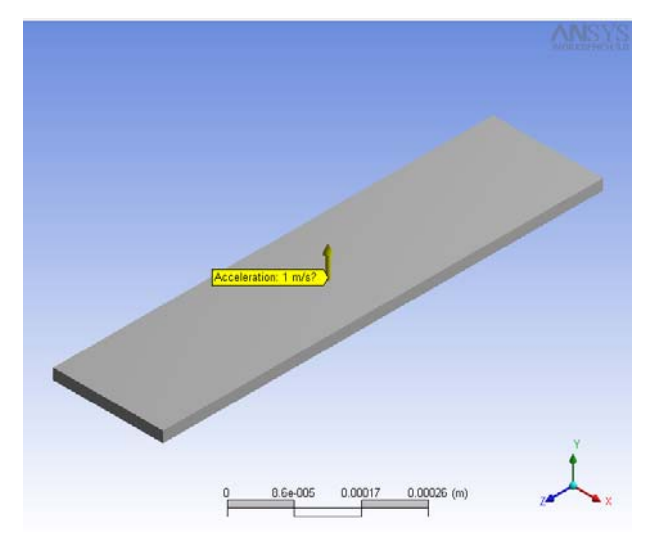

Рисунок 2.2.10 – кантилевер геометрии 800×200×2 мкм (Размер кантилевера: 800\*200 мкм, Толщина: 2 мкм ,Ускорение: 1  $M/c<sup>2</sup>$ ).

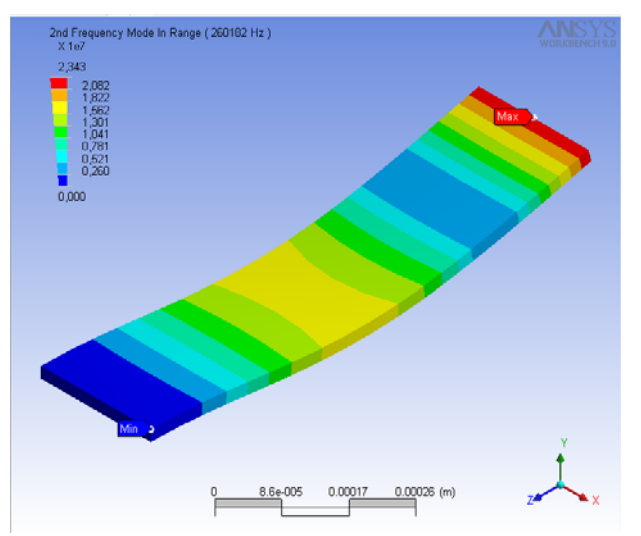

Рисунок 2.2.12 – 2-ая резонансная частота кантилевера.

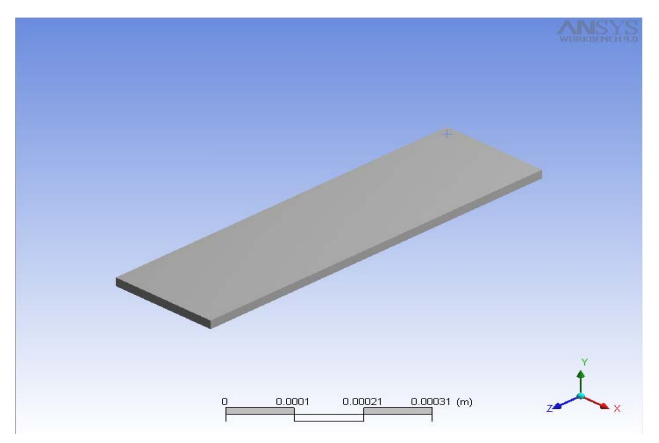

Рисунок 2.2.14 – кантилевер геометрии 700×200×2 мкм (Размер кантилевера: 700\*200 мкм, Толщина: 2 мкм, Ускорение: 1 м/с<sup>2</sup>).

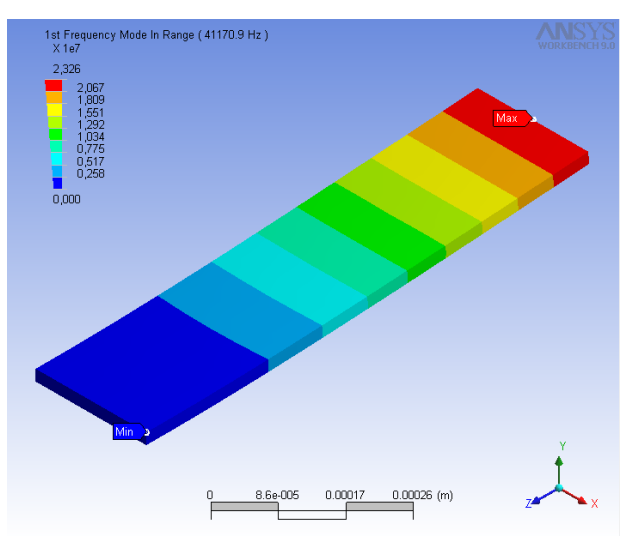

Рисунок 2.2.11 – 1-ая резонансная частота кантилевера.

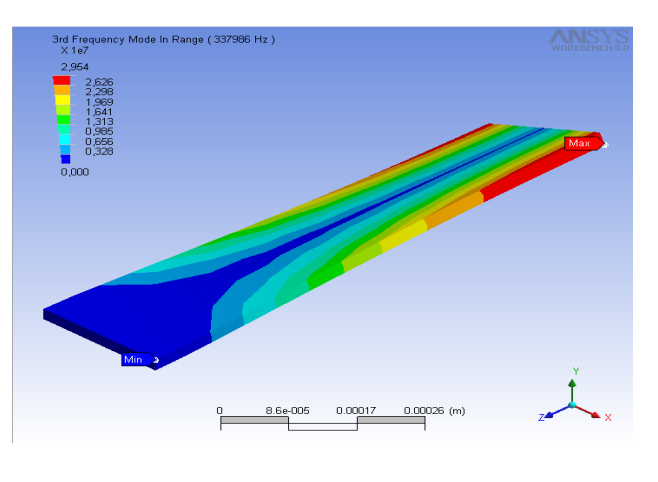

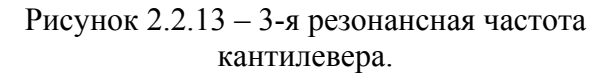

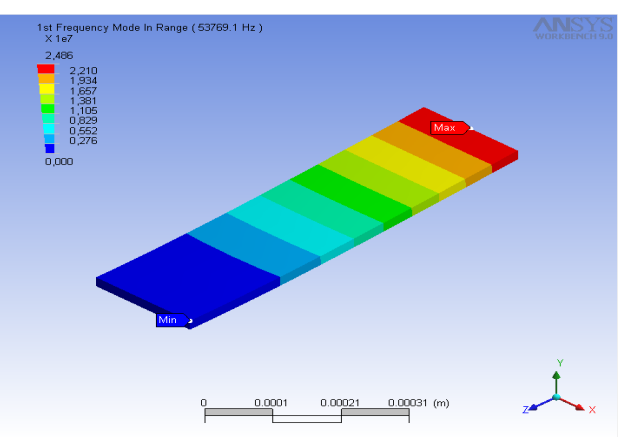

Рисунок 2.2.15 – 1-ая резонансная частота кантилевера.

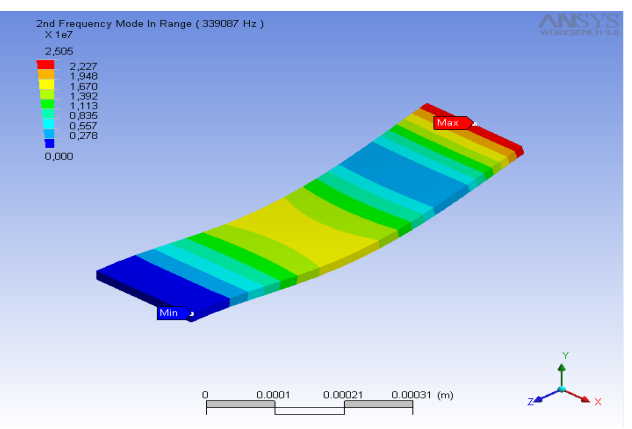

Рисунок 2.2.16 – 2-ая резонансная частота кантилевера.

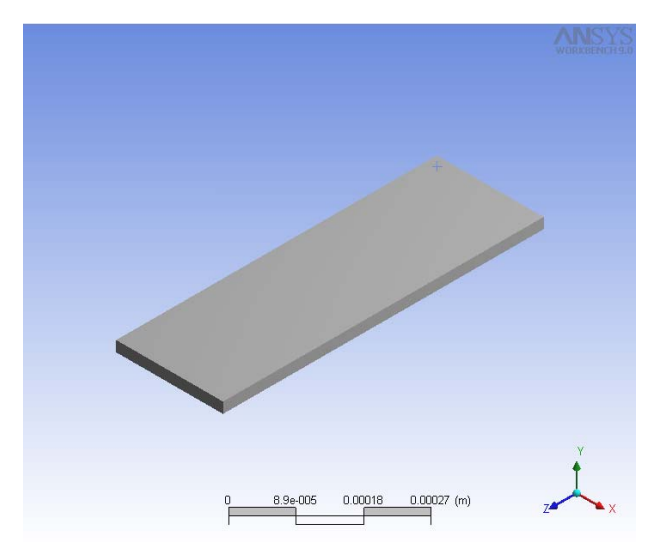

Рисунок 2.2.18 – кантилевер геометрии 600×200×2 мкм (Размер кантилевера: 600\*200 мкм, Толщина: 2 мкм , Ускорение:  $1 \text{ M/c}^2$ ).

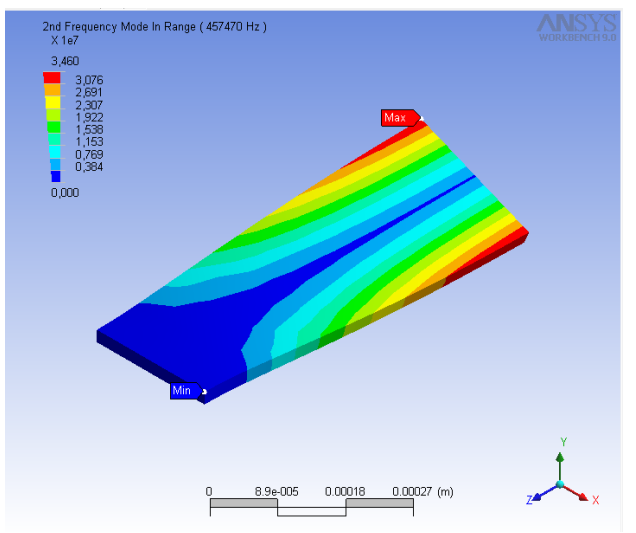

Рисунок 2.2.20 – 2-ая резонансная частота кантилевера.

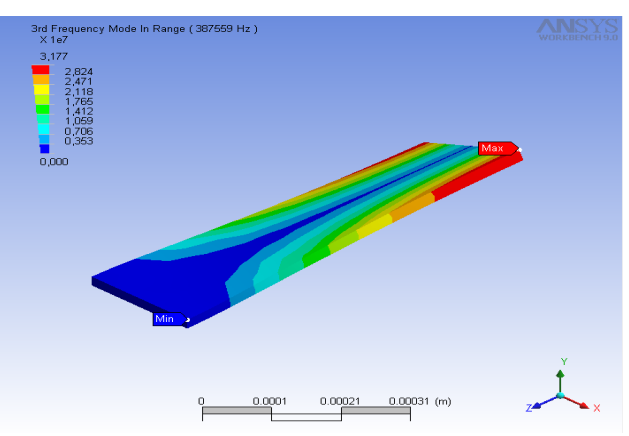

Рисунок 2.2.17 – 3-я резонансная частота кантилевера.

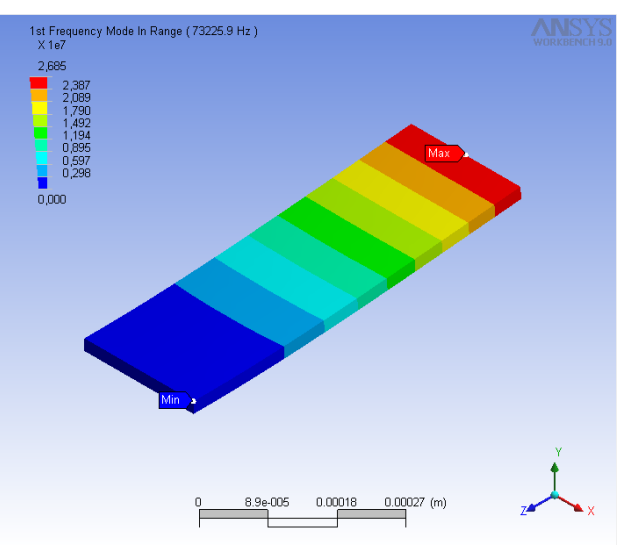

Рисунок 2.2.19 – 1-ая резонансная частота кантилевера.

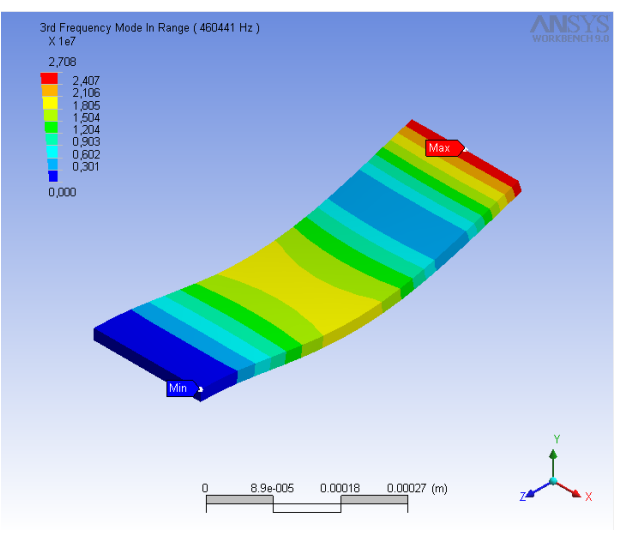

Рисунок 2.2.21 – 3-я резонансная частота кантилевера.

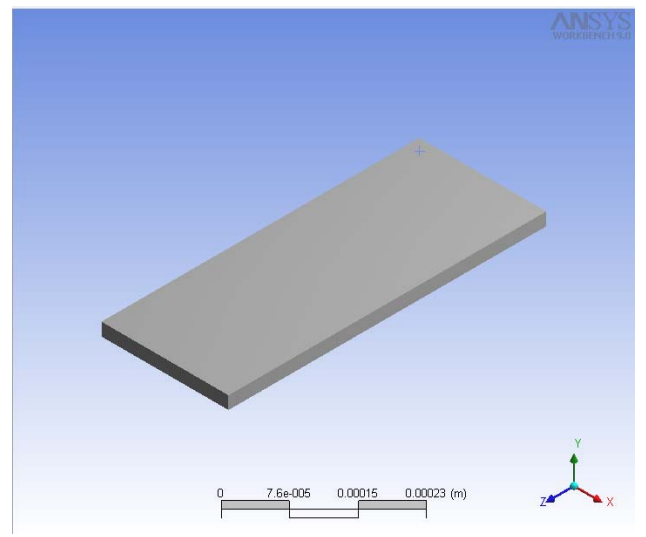

Рисунок 2.2.22 – кантилевер геометрии 500×200×2 мкм (Размер кантилевера: 500\*200 мкм, Толщина: 2 мкм, Ускорение: 1  $M/c<sup>2</sup>$ ).

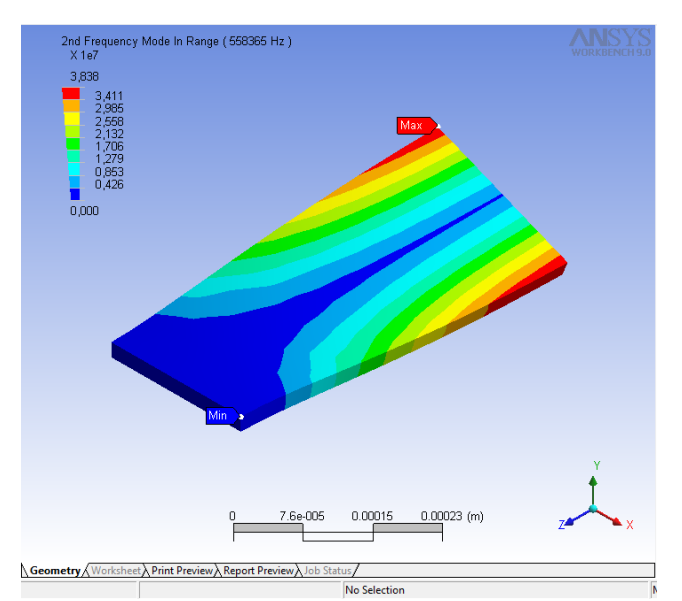

Рисунок 2.2.24 – 2-ая резонансная частота кантилевера.

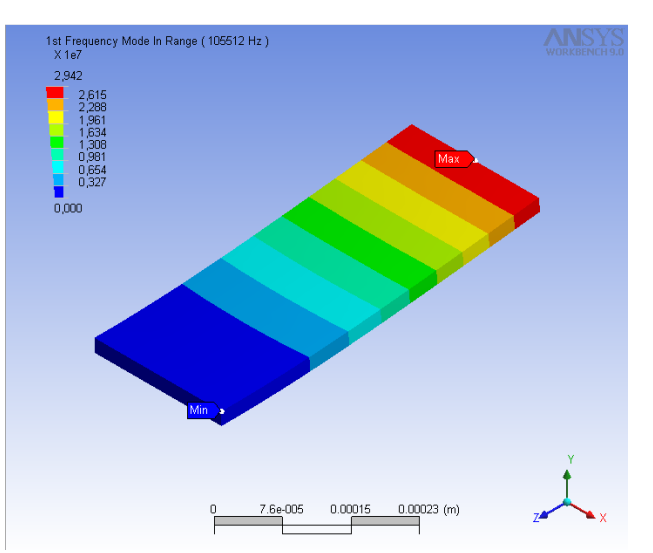

Рисунок 2.2.23 – 1-ая резонансная частота кантилевера.

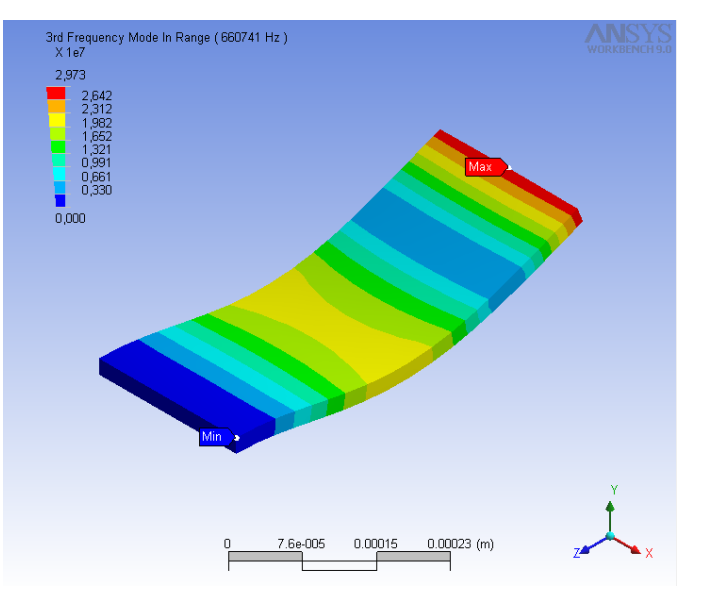

Рисунок 2.2.25 – 3-я резонансная частота кантилевера.

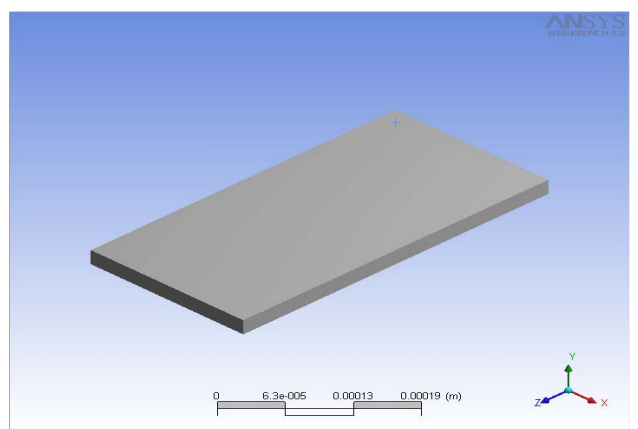

Рисунок 2.2.26 – кантилевер геометрии 400×200×2 мкм (Размер кантилевера: 400\*200 мкм, Толщина: 2 мкм, Ускорение: 1  $M/c<sup>2</sup>$ ).

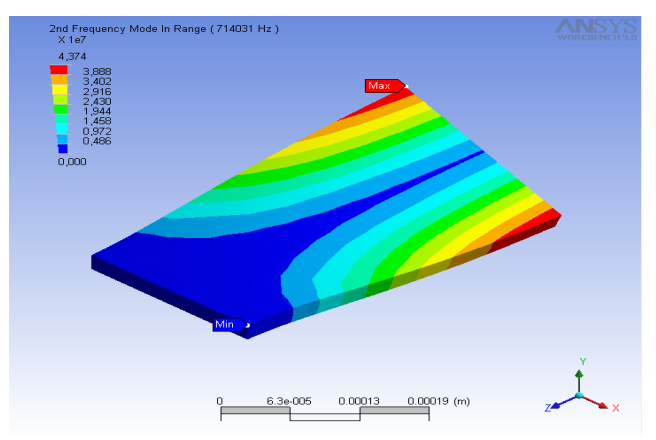

Рисунок 2.2.28 – 2-ая резонансная частота кантилевера.

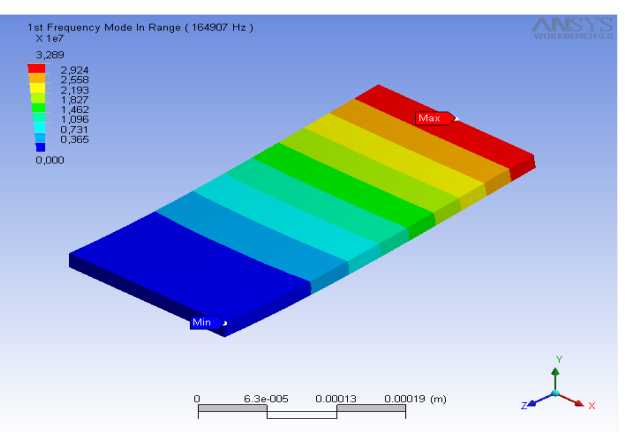

Рисунок 2.2.27 – 1-ая резонансная частота кантилевера.

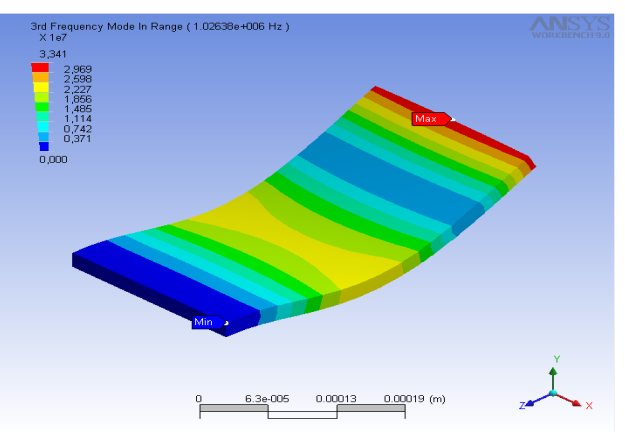

Рисунок 2.2.29 – 3-я резонансная частота кантилевера.

В таблице 2.1 приведены значения резонансной частоты каждого из режимов для каждой геометрии кантилевера.

| Длина кантилевера, мкм | 1-ая гармоника | 2-ая гармоника | 3-я гармоника |
|------------------------|----------------|----------------|---------------|
| 1000                   | 26326,7        | 166878         | 253187        |
| 900                    | 32515,1        | 205831         | 298557        |
| 800                    | 41170,9        | 260182         | 337986        |
| 700                    | 53769,1        | 339087         | 387559        |
| 600                    | 73225,9        | 457470         | 460441        |
| 500                    | 105512         | 558365         | 660741        |
| 400                    | 164907         | 714931         | 1026380       |

Таблица 2.1 – Сводная таблица значений резонансных частот кантилевера.

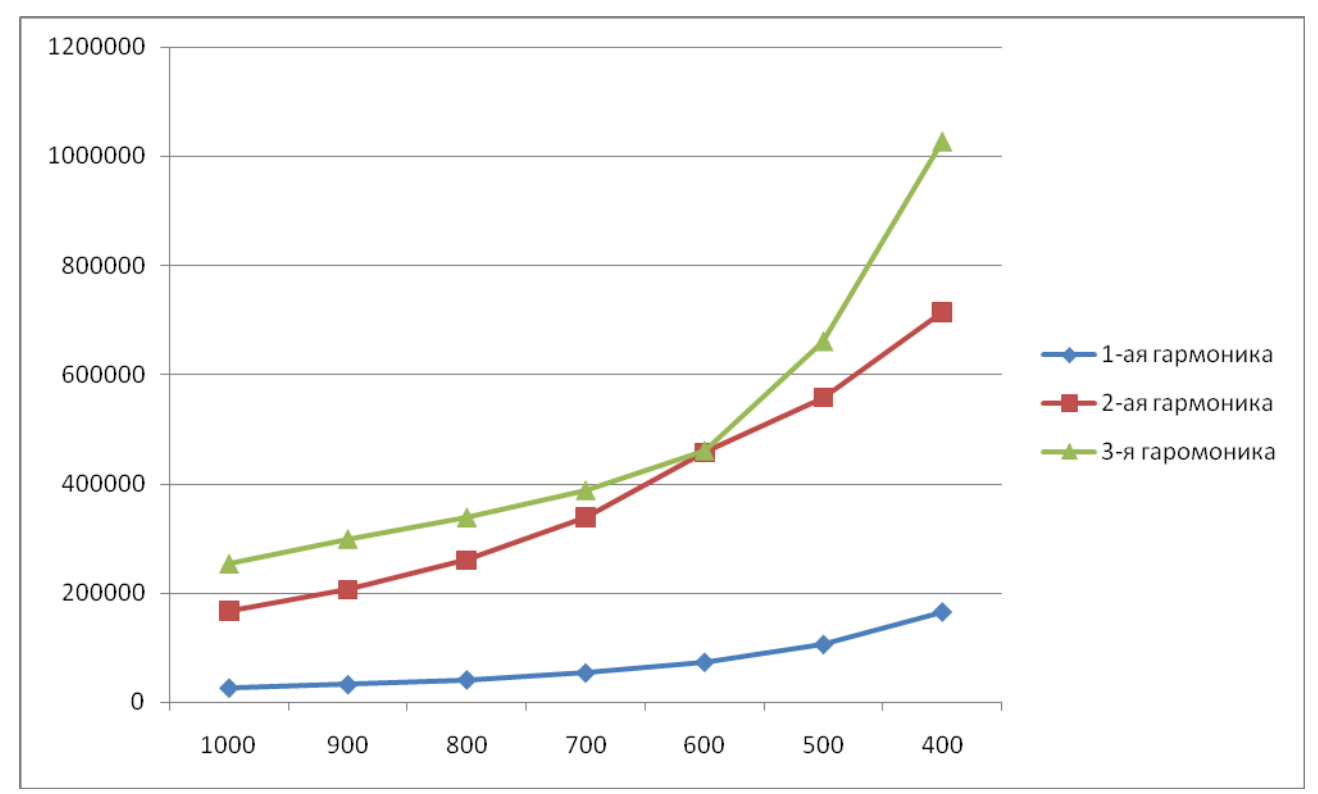

Рисунок 2.35 - график зависимости резонансной частоты от длины кантилевера.

Как видно из рисунка 2.35, при уменьшении длины кантилевера его резонансная частота возрастает. Это объясняется тем, что при уменьшении размеров, уменьшается и масса, и согласно уравнению 2, растёт резонансная частота. Однако стоит отметить, что 2ая гармоника для кантилеверов большой длины лежит ниже 3-ей, а для коротких наоборот. Это можно объяснить основным направлением колебаний, который показан на рисунках 2.7-2.34. Длинные кантилеверы во 2-й гармонике колеблются в продольной плоскости, тогда как в 3-ей они колеблются в поперечной плоскости.

Реализация математической модели, рассматриваемой работе, требует  $\mathbf{B}$ значительных вычислительных затрат а также приобретения специализированного программного обеспечения. В таблице 2.2 указаны основные пакеты, применяемые для моделирования.

| Пакет САПР      | Реализуемый метод | Стоимость базового пакета |
|-----------------|-------------------|---------------------------|
| Ansys           | МКЭ, МКР          | €10000                    |
| Comsol          | МКЭ               | €8000                     |
| CoventorWare    | МКЭ               | €5000                     |
| <b>MEMS</b> Pro | МКЭ               | €10000                    |

Таблица 2.2 Пакеты САПР, применяемые при моделировании.

Как видно из таблицы 2.2, стоимость ПО, необходимого для проведения моделирования, достаточно велика. К тому же, использование данных пакетов предполагает знание основных навыков работы с ними. Ещё одним минусом является невозможность использования данного ПО на компьютерах с многоядерными процессорами. Дополнительные сложности может также вызвать реализация модели «среда-структура», которая довольно сложна и требует использования отдельных библиотек. либо написания специальных модулей. В работе разрабатывается специализированное ПО, позволяющее проводить математическое моделирование типа «среда-структура» с более высокой точностью с использованием многоядерных процессоров, например Cell. Стоимость такого пакета существенно ниже стоимости пакетов, указанных в таблице 2.2.

В данной главе основное внимание уделено математической модели чувствительного элемента – кантилевера

Показано, что в основе математической модели лежат функциональные зависимости, для вычисления которых требуется высокопроизводительная система, какой является платформа на базе процессора Cell.

В главе также приведены результаты моделирования частотных характеристик кантилеверов различной геометрии в пакете Ansys и показана сравнительная характеристика пакетов, необходимых для проведения такого моделирования, отмечена достаточно высокая стоимость подобных продуктов, а также сложность их освоения.

# З РАЗРАБОТКА ПРОГРАММНОГО КОМПЛЕКСА МОЛЕКУЛЯРНОЙ ДИАГНОСТИКИ

### 3.1 Постановка задачи

На мировом рынке программного обеспечения существуют довольно много программных пакетов осуществляющих твердотельное моделирование конструкций при механических воздействиях. Однако как было показано в п. 2.6 большинство таких пакетов стоят достаточно иного и недоступны для большинства лабораторий, а также требуют существенного времени для их освоения.

Целью работы является создание комплекса программного обеспечения для моделирования частотных характеристик кантилевера в двумерном и трехмерном пространствах при помощи сеточных методов с целью последующей оценки результатов специалистом.

Основной задачей программного комплекса является моделирование и визуализация механических свойств чувствительного элемента - кантилевера с целью:

- j. Определения резонансных частот кантилевера,
- Исследования эффектов, возникающих после приложения к кантилеверу резонансных частот
- Определения оптимальных характеристик кантилевера для реализации поставленной задачи молекулярной диагностики.

В рамках разрабатываемого комплекса для представления объекта типа средарекомендуется использовать метод конечных элементов. Такой подход структура позволяет исследовать устройство и структуры на основе полученных теоретических моделей их функционирования. С этой точки зрения метод конечных элементов неразрывно связан с другими методами проектирования, поскольку помимо расчета он позволяет описать изучаемый объект в соответствии с логической схемой, по которой метод конечных элементов используется на конечном этапе разработке (контроля) и облегчает синтез результатов в виде различных графических распределений, значения которых могут быть сравнены со значениями полученными экспериментально.

В рамках работы по созданию программного комплекса, реализованного по предлагаемой методике решаются следующие задачи:

- создание программного комплекса на базе МКЭ для расчета механических свойств  $\blacksquare$ кантилевера на упрощенной модели (на первом этапе на плоскости, далее предполагается переход к пространственным моделям);
- разработка сеточной молели ИТО типа среда-сруктура.

#### 3.2 Структурно-функциональное построение комплекса

В общем случае физические эффекты, возникающие в конструкции ИТО в процессе его функционирования, могут быть описаны совокупностью алгебраических, дифференциальных и разностных уравнений с соответствующими начальными и граничными условиями.

Математическое исследование конструкции ИТО может иметь целью её анализ и синтез. Под анализом понимается исследование характеристик ИТО при заданной конструкции и параметрах ИТО. Под синтезом – определение оптимальных параметров, обеспечивающих заданные конструктивные требования при определенных внешних воздействиях [3].

Результаты такого моделирования призваны заменить или сократить дорогостоящие испытания на стадии проектирования. Выявляя сильные и слабые стороны получаемых в результате моделирования вариантов конструкции, можно принять более обоснованное решение.

Любой исследуемый технический объект работает в условиях влияния внутренних и внешних факторов, имеющих различную физическую природу. К внешним факторам относятся параметры окружающей среды (температура и влажность), механические воздействия (вибрация, удары). Внутренние факторы связаны с материалом, из которого изготовлен кантилевер, а также за физические свойства самой конструкции. Под воздействием перечисленных факторов

изменяется надежность устройства и его характеристики. То есть, степень пригодности выбранного ИТО определяется его реакцией на внутренние и внешние возмущения.

Решая задачи моделирования резонансных характеристик, весь процесс моделирования ИТО с использованием методов сеточной аппроксимации объекта типа среда- структура включает в себя сталии полготовки топологической информации, залание характеристик объекта и воздействий, обработка модели и визуализация полученных результатов. С этой целью в составе программного комплекса выделены: препроцессор, процессор и постпроцессор (рисунок 3.1).

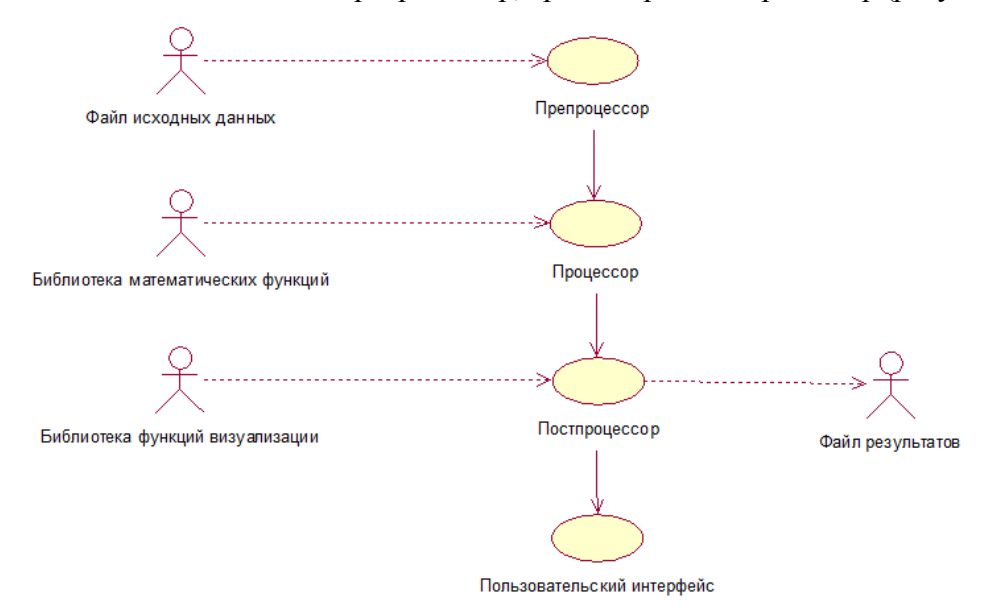

Рисунок 3.1 Диаграмма вариантов использования программного комплекса.

В качестве основных компонентов можно выделить ядро, которое будет управлять всеми остальными процессами, препроцессор, ответственный за ввод информации и представлении ее в стандартном унифицированном формате; процессор, предназначенный непосредственно для обработки данных и вывода результатов в стандартном формате, и постпроцессор, предназначенный для преобразования стандартных результатов в необходимый формат.

Поскольку препроцессор, постпроцессор и процессор могут находиться в разных программных модулях и выполняться не только как последовательные, но и как независимые процессы (например, если препроцессор работает слишком долго, можно запустить процессор параллельно, возможно даже на другой ЭВМ, и он будет обрабатывать данные, которые уже подготовил препроцессор), удобно было бы применить бинарный поток данных. Этот поток может передаваться через канал, совместно используемую память или отображение файлов в памяти.

Передача данных файл является более долгой по сравнению с использованием общей памяти, где два процесса взаимодействуют друг с другом посредством обращений к оперативной памяти чужого процесса, как к своей области. Поэтому этот вариант исключается как несостоятельный.

Использование каналов ограничивает возможности взаимодействия процессов из-за их однонаправлености.

При необходимости запуска сразу нескольких процессов более гибким является метод совместного доступа к памяти, используя семафоры в качестве синхронизации процессов и взаимодействия. Это позволит передавать данные с выхода одного блока на вход другого по мере поступления. Также возможно использование сокетов для запуска препроцессора, процессора и постпроцессора на различных компьютерах в пределах сети.

Выбор метода передачи данных от одного процесса другому должен производиться ядром, а блоки должны поддерживать все методы и использовать указанный ядром.

Передача данных от ядра к блокам и назад носит командный характер и реализуется

24

средствами Cell SDK. Вычисления будут реализованы в виде отдельных потоков, выполняющихся на SPU - вспомогательных ядрах процессора Cell. За передачу параметров им будет отвечать главное ядро PPU.

# 3.3 Математическое обеспечение

#### 3.3.1 Выбор численного метода

Существует много методов решения задачи нахождения частотных характеристик, которые полностью изложены в рамках математической физики и теоретической электротехники, эти методы состоят из двух основных групп:

- аналитические методы;
- численные метолы.

Аналитические методы (метод разделения переменных, метод функции Грина, метод функции комплексной переменной и др.) аналитически решают дифференциальные уравнения нагрузки. Их преимущество состоит в том, что они позволяют получить явную зависимость параметров функциональную решения  $O(T)$ системы. Применение аналитических методов связано с введением большого числа ограничительных условий и их возможности в настоящее ограничены.

Численные методы представляют решение как множество его значений в большом числе точек. В зависимости от способа дискретизации пространства и аппроксимации характеристик кантилевера различают метод конечных разностей, метод конечных элементов и метод граничных элементов. Реализация этих методов сводится к решению системы алгебраических уравнений высокого порядка и требует применения ЭВМ и соответствующих программных средств [47].

С появлением высокопроизводительных вычислительных систем появилась реальная возможность ставить вычислительные эксперименты за приемлемые временные интервалы. Многие методы уже перестали использоваться и служат только для обучающих целей, а для решения большинства практических задач используются методы, которые можно разделить на три основные группы: метод конечных разностей; метод конечных элементов; интегральные методы.

#### 3.3.2 Метод конечных разностей

Метод конечных разностей был самым первым методом численного решения полевых задач. В этом методе всю область решения разбивают на большое количество дискретных элементов. В трехмерном случае область решения разбивается на прямоугольные параллелепипеды. На получившейся таким образом трехмерной сетке, аппроксимируется дифференциальный оператор, как линейная комбинация значений функции в узловых точках. Этот метод можно применить к любой системе дифференциальных уравнений, однако, учет и подстановка краевых условий представляет собой достаточно сложную процедуру. Точность решения существенно зависит от параметров дискретизации области. При увеличении точности решения число уравнений увеличивается, растет размерность системы уравнений, при этом системная матрица остается сильно разряженной: для трехмерных задач только шесть элементов в каждой строке ненулевые, что позволяет использовать быстрые алгоритмы решения. [47]

#### 3.3.3 Метод конечных элементов

В качестве альтернативы методу конечных разностей можно отнести метод конечных элементов. Конечным элементом внутри рассматриваемой области  $\Omega$  называют некоторую подобласть  $\Omega_e$ , геометрические размеры которой очень малы по сравнению с<sub>25</sub> размерами области  $\Omega$ , но, тем не менее, остаются конечными. В простейшем случае эти

элементы имеют треугольную (2D) или тетраэдральную (3D) топологию для плоских и трехмерных задач. В общем случае топология может быть четырехугольной или многоугольной. Двумерные и трехмерные КЭ показаны на рисунке 3.3.

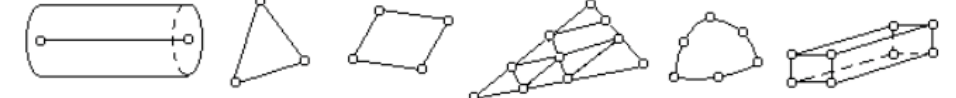

Рисунок 3.3 - Типовые двумерные и трехмерные КЭ [11]

Площадь поперечного сечения одномерного КЭ может изменяться по длине, но в большинстве практических залач ее считают постоянной. Наиболее часто такой элемент используется в одномерных задачах распространения тепла и в задачах строительной механики.

Элемент характеризуется числом геометрических узлов и степенью аппроксимации неизвестной функции в области. Аппроксимация может быть прямолинейной или криволинейной и порядок аппроксимации лежит в пределах 1-6.

На каждом конечном элементе определяется аппроксимирующие функции  $N_1^e$ ,  $N_2^e$ ... N<sub>к</sub><sup>е</sup> таким образом, чтобы неизвестная функция была линейной комбинацией этих аппроксимирующих функций. Эти функции связаны с узлами элемента и служат его характеристикой.

Например, для треугольного элемента первого порядка функции  $N_1$ ,  $N_2$ ,  $N_3$  являются такими линейными функциями, что:

> $U = N_1(x, y)u_1 + N_2(x, y)u_2 + N_3(x, y)u_3$  $N_1 = ((x_2y_3 - x_3y_2) + (y_2 - y_3)x + (x_3 - x_2)y/2A,$  $N_2 = ((x_3y_1 - x_1y_3) + (y_3 - y_1)x + (x_1 - x_3)y/2A,$  $N_3 = ((x_1y_2 - x_2y_1) + (y_1 - y_2)x + (x_2 - x_1)y/2A,$  $2A = (x_2y_3 - x_3y_2) + (x_3y_1 - x_1y_3) + (x_1y_2 - x_2y_1)$

Определение соответствующих коэффициентов осуществляют либо минимизацией энергетического функционала, либо методом взвешенных невязок с произвольной весовой функцией.

Основа МКЭ состоит в определении способа разбиения области на подобласти (КЭ) без перекрытия и пересечения. На рисунке 3.4 привелено разбиение плоского (рисунок а) и объемного тел (рисунок б).

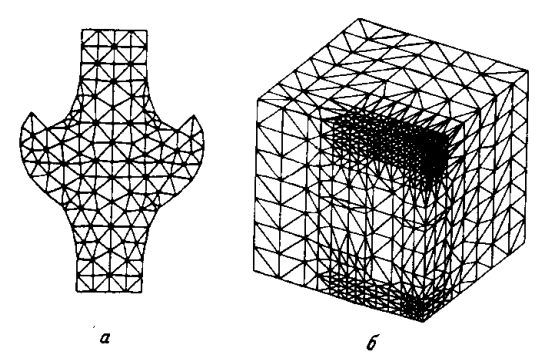

Рисунок 3.4 - Разбиение плоского (рис а) и объемного тел (рис б) на конечные элементы  $[49]$ 

Когда разбиение будет осуществлено, исходная область  $\Omega$  будет определяться сетью точек, являющихся общими узлами смежных элементов. Неизвестная функция после решения задачи будет характеризоваться ее значениями в каждом узле разбиения. Эта неизвестная функция будет интерполироваться в области  $\Omega$  по значениям в узлах, полученным входе вычислений. Приближение будет осуществляться с помощью кусочнонепрерывной функции. Условия непрерывности определяются типом КЭ совместно с условиями непрерывности, наложенными на неизвестную функцию задачей.

После разбиения функционал в области  $\Omega$  определяется совокупностью интегральных функционалов на каждом из элементов, с учетом того, что каждый узел принадлежит нескольким элементам. Этот функционал становится функцией NN переменных, являющихся значениями неизвестной функции в узлах разбиения [11].

Метод конечных элементов по праву считается самым универсальным методом для решения полевых задач. Точность решения, как и для метода конечных разностей, зависит от параметров дискретизации области решения. Как и в методе конечных разностей, системная матрица сильно разрежена и представляет собой полосовую матрицу. Ширина полосы зависит от разности номеров узловых точек в одном элементе. Кроме того, системная матрица симметрична относительно главной диагонали. Учитывая все особенности системной матрицы, так же можно использовать быстрые алгоритмы решения.

#### 3.3.4 Метод граничных элементов

В противоположность вышеописанным методам можно отнести методы третьей группы, т.е. интегральные методы решения. Безусловно, метод конечных разностей уже устарел и используется лишь в качестве учебного средства, чего нельзя сказать о методе конечных элементов. За последнее время метод конечных элементов совершенствовался и приобрел большой успех у исследователей. С помощью метода конечных элементов решено и решается большое количество практических задач. [10]

Ряд практических задач с достаточной эффективностью можно решить и интегральными методами.

Альтернативный подход к решению дифференциальных уравнений по сравнению с методами конечных разностей и конечных элементов состоит в попытке аналитического интегрирования системы дифференциальных уравнений до проведения процедуры дискретизации области и подстановки соответствующей схемы аппроксимации. Конечно, для любого подхода производится интегрирование системы дифференциальных уравнений, однако отличительная особенность метода граничных элементов состоит в том, что система дифференциальных уравнений, описывающих решаемую задачу, на первом шаге преобразовывается в эквивалентную систему интегральных уравнений.

Цель преобразования системы дифференциальных уравнений в эквивалентную систему интегральных уравнений состоит в том, что искомое решение поставленной задачи должно быть выражено только через решение на границе или через сингулярные решения. Отправной точкой к решению этой задачи послужит метод взвешенных невязок с произвольной весовой функцией, который активно применяется в методе конечных элементов.

Для каждой однородной области может быть сформулировано граничное интегральное уравнение. Это означает, что в отличие от методов конечных разностей и конечных элементов необходимо произвести дискретизацию только границы. При этом каждую область, в терминах метода конечных элементов, можно назвать одним конечным элементом. Из-за того, что нужно разбивать только границу области, метод граничных элементов уменьшает порядок решаемой задачи на единицу.

Несмотря на то, что все варианты метода граничных элементов имеют общую основу, их можно разделить на три различные группы.

#### Прямые варианты

Для прямых вариантов записываются граничные интегральные уравнения для искомых функций. Например, для потенциальных полей формулируются уравнения для потенциала или потока. При этом значение искомой функции выражается только через значения той же функции на границе. При использовании прямых вариантов метода граничных элементов решение на границе получается сразу. Некоторые прямые алгоритмы метода граничных элементов были описаны в работах Brebbia, Cruse, Kost, Lachat, Rizzo, Watson [48].

#### **Непрямые варианты**

Для непрямых вариантов метода граничных элементов решение выражается через фундаментальное сингулярное решение. Эти функции быть могут не иметь строгого физического смысла, однако после нахождения этих функций на границе, необходимо произвести тривиальное интегрирование для нахождения решения. В качестве примера можно привести функции плотности фиктивных источников на границе, которые используют при решении непрямыми вариантами метода граничных элементов для потенциальных полей. Некоторые алгоритмы непрямых вариантов метода граничных элементов описаны в работах Baberjee, Butterfield, Hess, Jaswon, Oliveira, Smith, Symm, Tomlin, Watson [48].

#### **Полупрямые варианты**

В качестве альтернативы прямым и непрямым вариантам метода граничных элементов выделяют полупрямые варианты. В этом случае, как и для непрямых вариантов, решение задачи находится не сразу. Ищется решение для функций, имеющих определенный физический смысл, например функции тока для потенциальных полей. Когда эти функции найдены, простое дифференцирование даёт решение задачи. Полупрямые варианты метода граничных элементов не нашли особого применения. Некоторые алгоритмы полупрямых вариантов метода граничных элементов описаны в работах Henry, Jaswon, Ponter, Rim, Symm [10].

#### **Область применения метода граничных элементов**

В принципе метод граничных элементов можно применить к любой линейной системе. Для эллиптических уравнений решение получается сразу, а для параболических и гиперболических уравнений необходимо произвести дискретизацию по времени. Почти все линейные задачи, которые можно решить с помощью метода конечных элементов, можно также эффективно решить и с помощью метода граничных элементов.

#### **3.3.5 Сравнение методов конечных и граничных элементов**

#### **Размерность задачи**

Метод граничных элементов по сравнению с методом конечных элементов уменьшает размерность задачи на единицу. Это означает, что для двумерных задач нужно проводить интегрирование по контуру границы, а для трехмерных только по поверхности.

#### **Нелинейная среда, анизотропия**

Если метод граничных элементов необходимо применить для решения нелинейный задач, то можно использовать подход, который применяется в методе конечных элементов. Вся область разделяется на множество подобластей и методом итераций находится решение. Однако при слишком большом количестве подобластей метод граничных элементов вырождается в метод конечных элементов, и становится менее эффективным с вычислительной точки зрения. Более сложный подход использует интегральное преобразование нелинейного ядра. Это означает, что система преобразуется в эквивалентную линейную систему путем интегрального преобразования. При этом для каждой области, обладающей нелинейными свойствами, записывается своё интегральное уравнение, и после, при формировании системы уравнений, проводиться согласование граничных условий. Аналогично, но уже с помощью линейного преобразования, решается проблема анизотропии некоторых областей [51].

#### Непрерывное решение внутри области

Метод граничных элементов моделирует только границу. После того как найдено решение на границе, решение внутри области будет непрерывным и дифференцируемым, когда как для метода конечных элементов непрерывность решения внутри области так же, как и производных решения, ограничивается порядком аппроксимирующей модели.

#### Распределение ошибки

Интегральные уравнения позволяют найти точное решение задачи. При применении метода граничных элементов ошибки возникают не только при дискретизации границы, но и при численном интегрировании и использовании одной из схем аппроксимации. Если использовать сложную процедуру численного интегрирования, аппроксимацию высших порядков и наиболее подробную дискретизацию границы, то можно значительно уменьшить ошибку. В любом случае численное интегрирование представляет собой более устойчивый и точный процесс, чем численное дифференцирование, что даёт дополнительные преимущества методу граничных элементов по сравнению с методом конечных элементов.

Ранее исследователи применяли только метод конечных элементов. Затем многие стали использовать метод граничных элементов. Практика показала, что значительный выигрыш даёт применение метода граничных элементов в трехмерном случае по сравнению с методом конечных элементов. Ещё одним преимуществом метода граничных элементов по отношению к методу конечных элементов является то что решение непрерывно и дифференцируемо независимо от порядка аппроксимирующей модели (в отличает от МКЭ, где непрерывность решения зависит от порядка аппроксимирующей модели). Однако МКЭ имеет существенное преимущество - возможность моделирования нелинейной среды.

В последнее время широко применяется гибридный вариант методов конечных и граничных элементов [13]. Однако он еще не достаточно исследован и может рождать определенные проблемы при совмещении данных методов. В качестве наиболее подверженных нестыковке областей являются границы.

# 3.4 Программное обеспечение

#### 3.4.1 Этапы расчёта резонансных характеристик

Любой расчет характеристик некоторого устройства в процессе проектирования проходит стадию представления задачи уравнениями в частных производных и включает три этап:

- описание геометрии, физических характеристик, генерацию сети;
- расчет с помощью конечных элементов;
- визуализация и интерпретация результатов моделирования.

На уровне программного обеспечения этим трем этапам соответствуют три отдельных модуля:

- модуль ввода данных (препроцессор);
- модуль вычислений (процессор);
- модуль вывода данных (постпроцессор).

Структурно-функциональная модель взаимодействия этих этапов показана на рисунке 3.5.

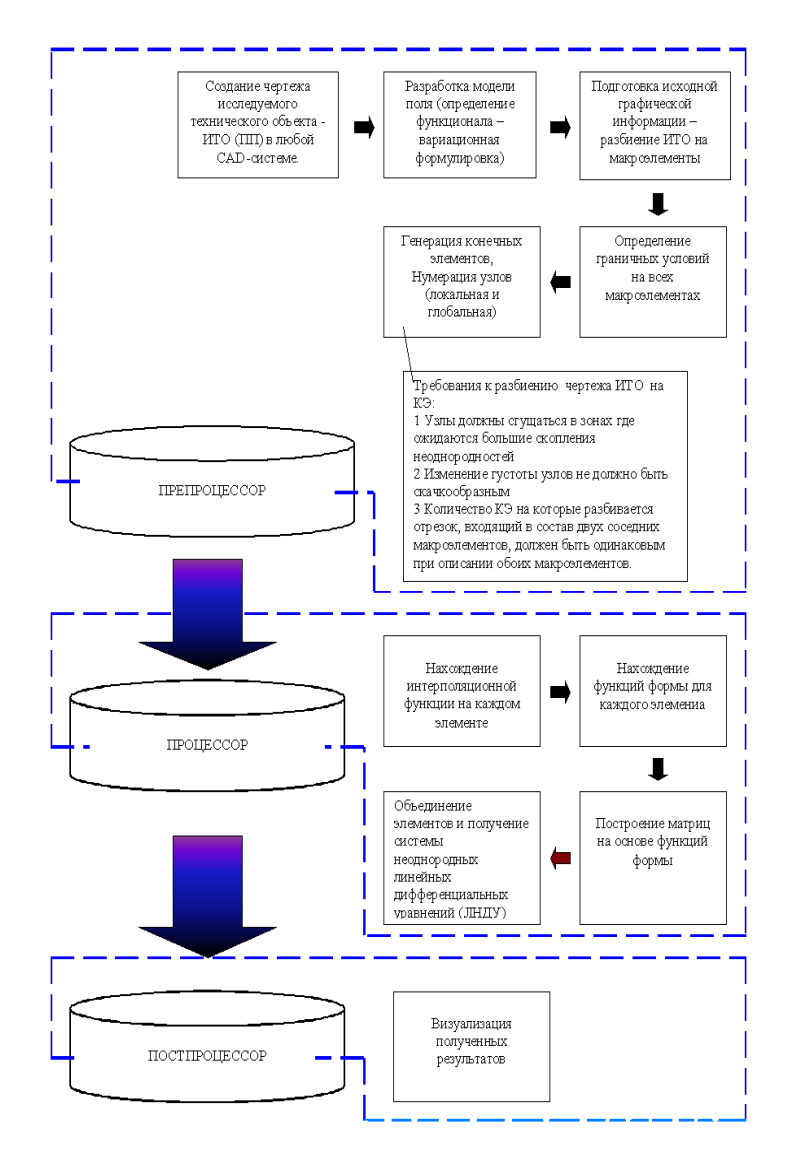

Рисунок 3.5 - Cтруктурно-функциональная модель комплекса

Модель комплекса линейная и показывает взаимосвязь между препроцессором, осуществляющим подготовку модели для расчета, процессора, производящего расчёт, а также постпроцессора, обрабатывающего результаты расчёта.

#### **3.4.2 Модуль ввода (препроцессор)**

Модуль ввода предназначен для ввода и подготовки всей топологической информации, необходимой для решения задачи методом конечных элементов и физикотехнических характеристик ИТО.

Модуль ввода должен также осуществлять следующие функции:

- описание геометрии объекта;
- генерацию сети конечных элементов;
- указание областей и границ.

Генерация сетки в области заключается в формировании совокупности конечных элементов, обеспечивающих приемлемую дискретизацию области. Такая дискретизация должна соответствовать границам области и внутренним границам между различными её участками. Кроме того, конечные элементы не должны иметь форму, слишком

отличающуюся от симметричных форм стандартных элементов (равносторонних треугольников или тетраэдров, квадратов или кубов). Узлы характеризуются их координатами, тогда элементы характеризуются их типом и перечнем узлов.

Операция указания областей и границ позволяет уточнить физическое поведение ИТО:

- физических характеристик материалов (например, - описание жёсткости материала);
- описание источников (этот модуль не используется при определении КЗ, поэтому представляет собой заглушку);
- описание граничных условий.

В настоящее время стремятся разделить операции создание сети элементов и описания объекта [49]. В настоящем программном комплексе функция подготовки топологической информации полностью автономна.

Для выполнения этой задачи может быть использована любая CAD-система, поддерживающая Data Exchange Format (dxf-формат).

Dxf-формат - это стандартный формат передачи чертежей, который используется практически всеми CAD-системами. Dxf файлы являются стандартными текстовыми файлами кодировки American System Code for Information Interchange (ASCII). Выходной файл также может генерироваться и в других форматах.

Консольного программирования достаточно для выводов основных результатов вычислений, а затем графического отображения результатов решения задачи (как графиков, так и 3D моделей) посредством одной из существующих сегодня графических библиотек. В данном случае - Mesa.

#### 3.4.3 Модуль вычислений (процессор)

Модуль вычислений решает соответствующее уравнение в вариационной постановки. Этот модуль получает на входе описание сети, физические характеристики и граничные условия. На выходе он выдает значения искомых величин в каждом узле сети. Используются стандартные библиотеки решения систем алгебраических  $\boldsymbol{\mathrm{M}}$ дифференциальных уравнений.

#### 3.4.4 Модуль вывода (постпроцессор)

Решение, полученное в модуле вычисления не может использоваться напрямую, по следующим причинам:

- полученные значения переменных в узлах конечноэлементной сетки не всегда имеют четкий физический смысл (вектор магнитного потенциала);
- масса необработанной численной информации, получаемой при вычислении (несколько тысяч узловых величин), слишком велика для восприятия.

Модуль вывода выполняет графический синтез информации: представляет численную информацию в графической форме для облегчения её восприятия и интерпретации (в виде карты полей, кривых изменения магнитного поля вдоль некоторой линии и т.д.).

# **3.5 Разработка первой очереди комплекса**

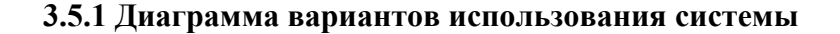

На рисунке 3.5.1 представлена диаграмма вариантов использования Cell-based Station.

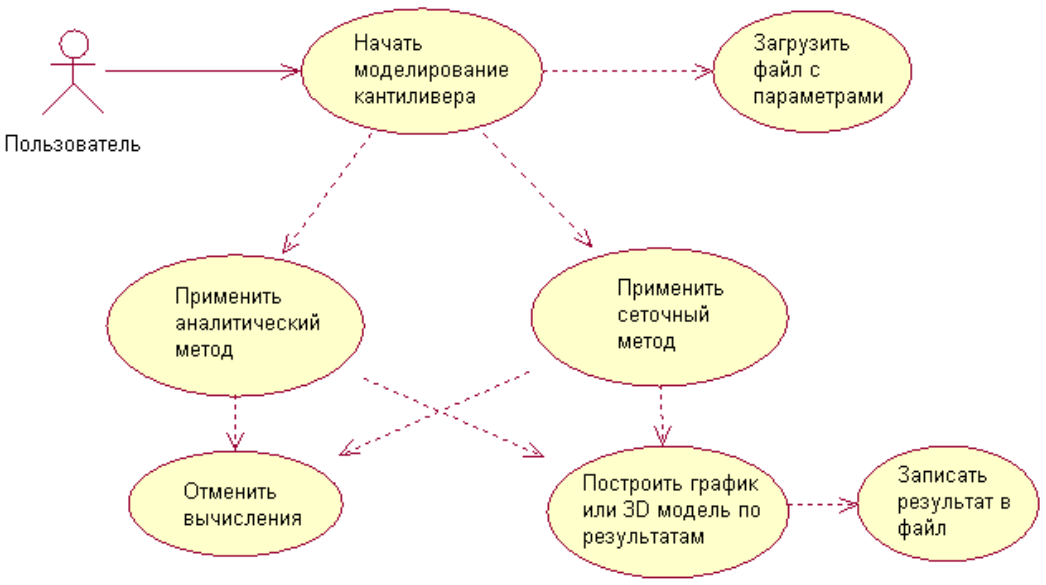

Рисунок 3.5.1 - Диаграмма вариантов использования

Работа с программой начинается с указания пути к файлу с входными параметрами. После этого необходимо выбрать метод, которым будут произведены вычисления. При этом управление программой осуществляется с помощью контекстного меню правой кнопки мыши. Далее полученный результат будет можно сохранить в выходной файл и отобразить на экране в виде 3D модели.

## **3.5.2 Диаграмма деятельности сеточного метода**

На рисунке 3.5.2 приведена диаграмма деятельности для ситуации, когда для вычислений применяется сеточный метод.

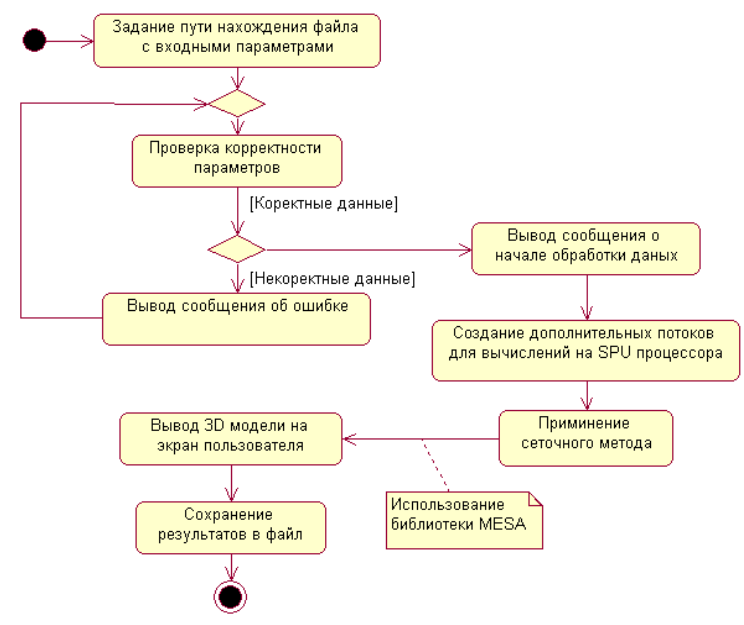

Рисунок 3.5.2 - Диаграмма деятельности сеточного метода

На вход алгоритма поступают данные, полученные после парсинга xml файла, и проходят проверку на корректность. Для вычислений, затрачивающих значительные ресурсы, применяются возможности системы на основе процессора Cell. И с помощью дополнительных ядер SPU реализуется необходимые математические функции. После этого происходит визуализация полученного решения с помощью дополнительной библиотеки для отображения 3D моделей MESA.

#### **3.5.3 Логическая модель системы**

#### **3.5.3.1 Диаграмма пакетов системы**

На рисунке 3.5.3.1 приведена диаграмма пакетов системы. В целом можно выделить 3 пакета, отвечающих за работу препроцессора, процессора и постпроцессора. Каждый из них реализует возможности, необходимые на данной части работы программы.

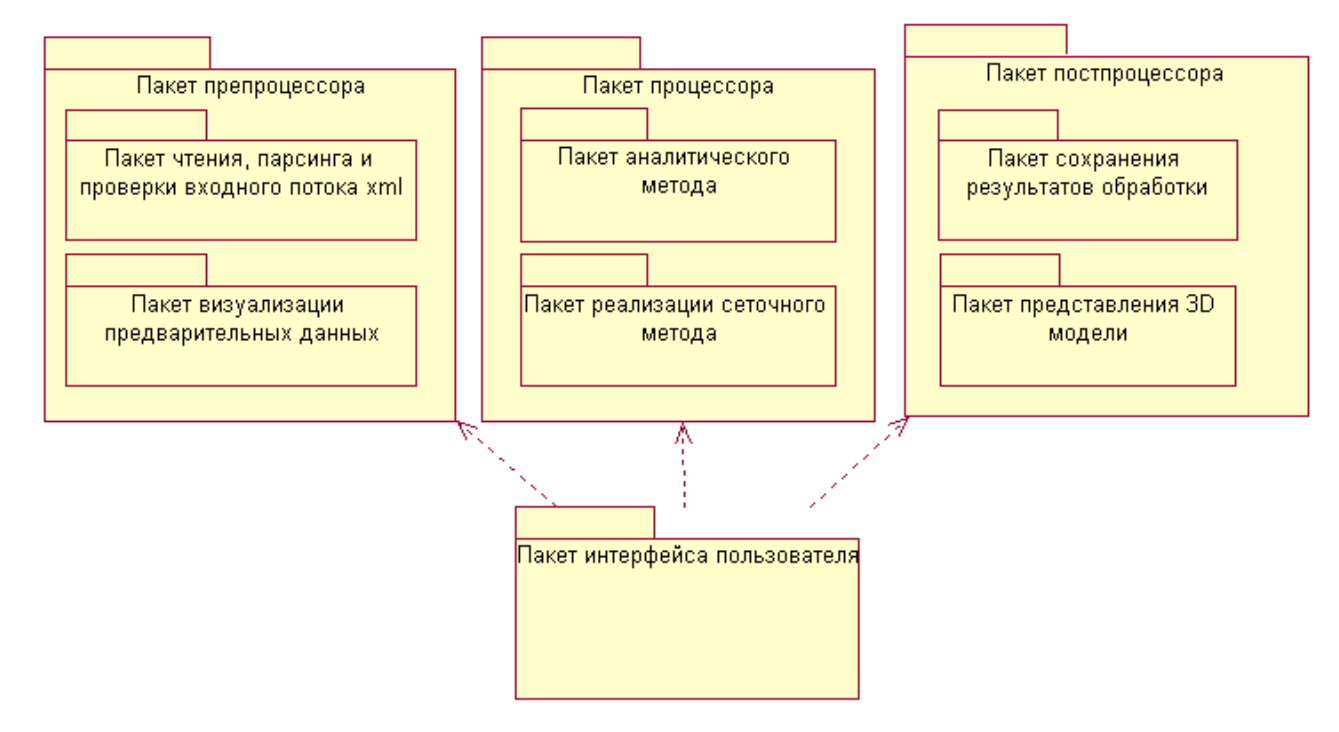

Рис.3.5.3.1 - Диаграмма пакетов системы

Ядром системы является пакет интерфейса пользователя. Он предназначен для назначения выполнений действий программы. Оставшиеся пакеты должны выполняться последовательно друг за другом.

#### **3.5.3.2 Диаграмма классов пакета аналитического метода**

На рисунке 3.5.3.2 приведена диаграмма классов пакета для расчета аналитическим методом последовательной обработки данных, получаемых из входного потока.

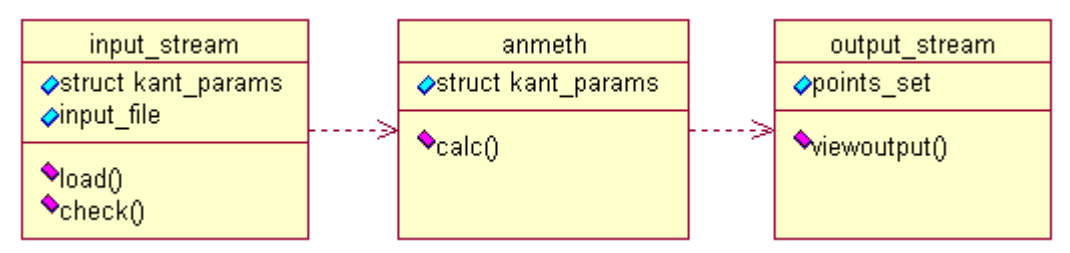

Рис.3.5.3.2 - Диаграмма классов пакета аналитического метода

Таблица 3.1 – Спецификация диаграммы классов

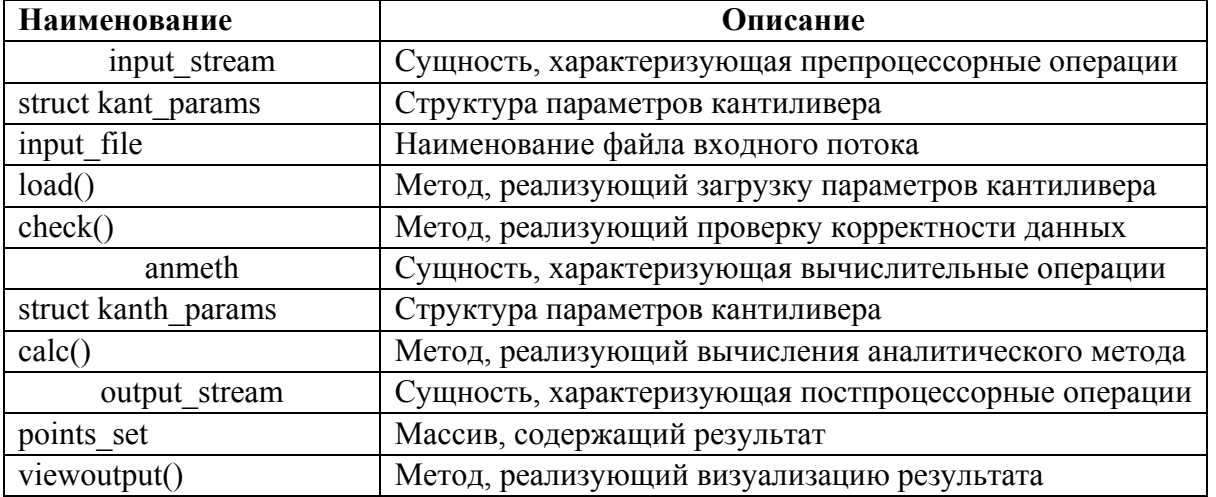

Ниже представлены упрощённые версии математических моделей, позволяющие определить некоторые параметры кантилеверов.

#### Алгоритм модели расчёта частоты кантилевера

#### Листинг расчета

```
//Модуль аналитического расчета отклонения кантиливера
double* calk chast ()
\{double w=3*1E-5; // Ширина кантилевера
double l=5.5*1E-4; //Длина кантилевера
double t=1E-5; //Толщина кантилевера
double e=298*1E9; // модуль упругости материала
double F=1E-3; // Сила, приложенная к кантилевера
double w1 = 5123;
double Q=35;
double w0=4000;
int q;
int s;
double a[4000];
double z=4*(1*m)^3) / (e*w*t^3)) *F;
for (q=0; q<4000; q++)\{a[s] = (z * w1^2) / (sqrt((w1^2 - (w0 + q)^2) 2 + ((w0 + q)^2) * (w1^2) / (w1^2));
s=s+1;
\}return a;
\mathcal{E}
```

```
//Модуль аналитического расчета частоты кантиливера
double* calc dev()
\left\{ \right.double w=3*1E-5; // Ширина кантилевера
double 1=5.5*1E-4; //Длина кантилевера
double t=1E-5; //Толщина кантилевера
double e=298*1E9; // модуль упругости материала
double F=1E-3; // Сила, приложенная к кантилевера
double k=1/1000;
double vt[1000];
for (m=1;m<1000;m++)vt[m] = ((4*(k*m)^3)/(e**w*t^3))*F\}return yt;
```
Основу составляет класс anmeth. Он отвечает за выполнение математических вычислений. Свои атрибуты он получает после выполнения метода load() класса input stream, а на выходе отдает аргументы классу output stream, который выполняет функции визуализации результатов.

#### 3.5.4 Диаграмма компонентов системы

На рисунке приведена диаграмма компонентов системы вцелом. На ней представлены исходные файлы, заголовочные, файлы входных параметров и необходимые библиотеки.

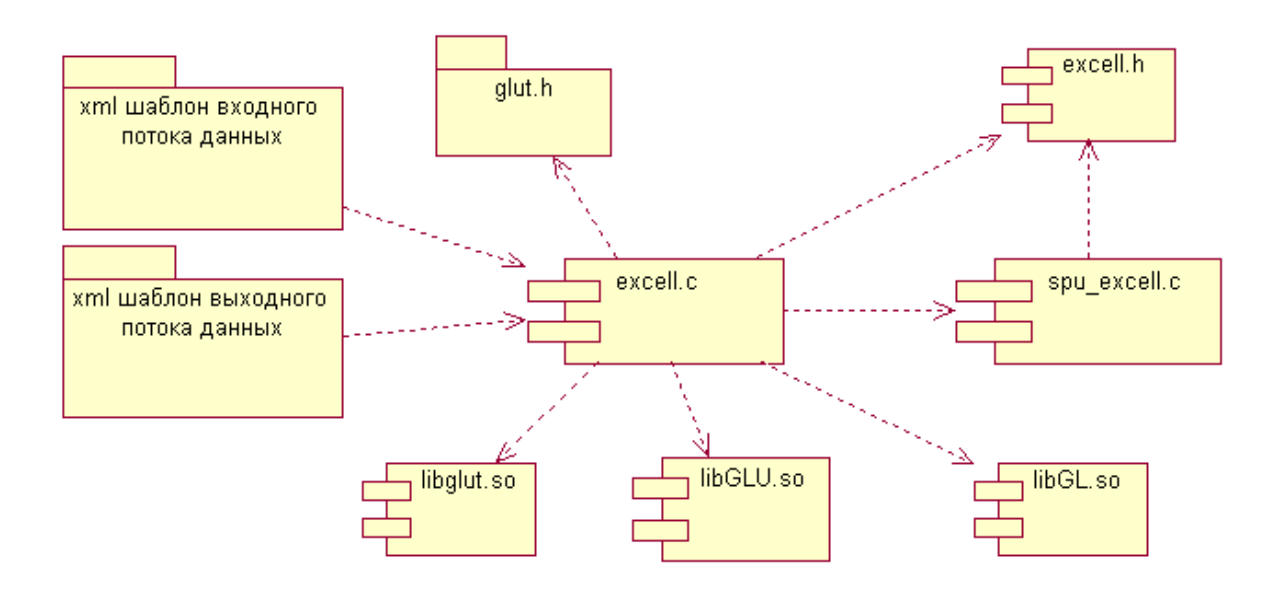

Рисунок 3.5.3.2 - Диаграмма компонентов системы

Таблица 3.2 - Спецификация диаграммы компонентов

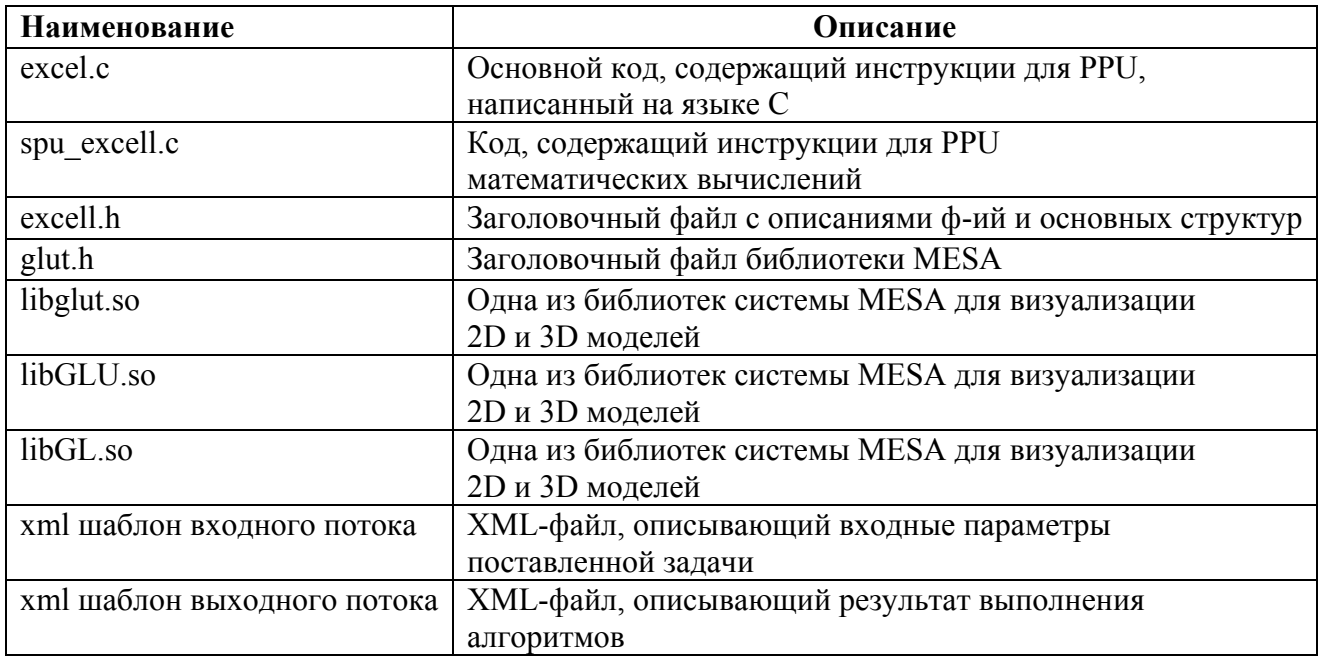

Основой служит исходный файл excel.c. С его программного кода начинается выполнение программы. Его обязанностью служит выполнение препроцессорных функций системы, организация работы SPU процессора (за которую отвечает файл spu\_excell.c) и выполнение постпроцессорных действий системы.

# 3.5.5. Диаграмма развертывания системы

На рисунке 3.5.3.2 представлена диаграмма развёртывания системы на базе процессора Cell.

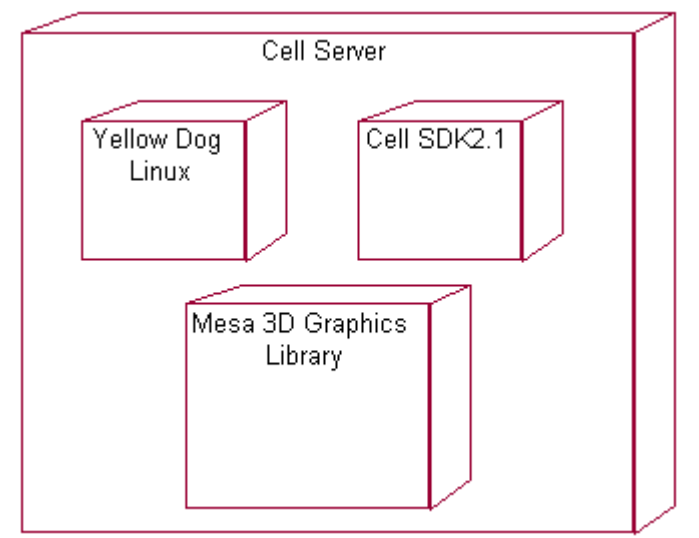

Рисунок 3.5.3.2 - Диаграмма развертывания

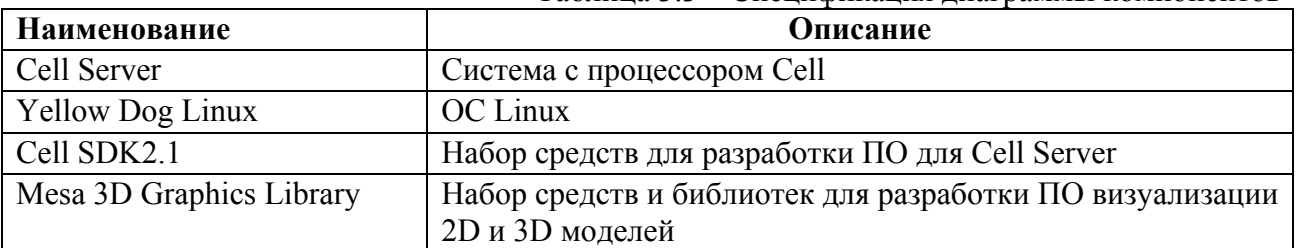

# Таблица 3.3 - Спецификация диаграммы компонентов

Выполнение программы происходит на системе на базе процессора Cell под руководством системы Linux. Разработка программы происходит с помощью возможностей Cell SDK2.1. Для выполнения 3D визуализации необходима библиотеки Mesa 3D Graphics Library.

### 3.6 Методика построения АПК для решения сложных расчётных задач

Варианты интерфейса можно разделить на одномерный, двумерный и трехмерный. В одномерном случае необходимо создать удобный метод для описания свойств линейной модели в вышеописанном виде. Одним из вариантов является меню, включающее в себя все поддерживаемые функции, при выборе пункта которого следует ввод параметров. Хоть это и представляется относительно удобным, но при большом количестве функций может выглядеть весьма громоздко, поэтому имеет смысл отдать предпочтение интерфейсу командной строки, как более логичному и простому, а также не требующему больших знаний от пользователя.

В двумерном случае встает задача построения модели. Можно использовать стандартные инструменты графического редактора (линия, круг, прямоугольник и. т. д.), связывая при этом все вершины с введенной абсолютной координатной сеткой. При описании функций свойств необходимо сначала ввести точку начала координат, а потом оси координат (не обязательно декартовые), после чего в командной строке ввести функцию, описывающую свойства объекта.

В трехмерном случае проблема построения модели может быть решена введением возможности экспорта данных из различных САПР, поддерживающих 3-D моделирование (например, AutoCAD, LightWave), однако такое решение нельзя назвать идеальным. В любом случае понадобится ряд инструментов для корректирования модели и для ввода ее свойств (аналогично двумерной модели). Благодаря наличию графических библиотек становится возможным построение среды, обеспечивающей ввод и редактирование трехмерных моделей.

В жизненный цикл любого программного обеспечения входит старение, однако, чтобы продлить срок его службы можно предусмотреть различные варианты расширения возможностей, например, использование динамически подсоединяемых библиотек. Это также позволит использовать программное обеспечение до придания ему **BCCX** необходимых возможностей, как в прикладных, так и в целях тестирования.

Рассмотрим основные концепции хранения информации, необходимой для функционирования программы.

Целесообразно разбить исследуемый технический объект на макроэлементы, внутри которых свойства постоянны либо определяются простыми зависимостями (линейной, полиномиальной, экспоненциальной, тригонометрической и. т. п.). Остается открытым вопрос об описании конфигурации самих макроэлементов и описании свойств в их пределах.

Рассмотрим для начала простейший вариант - линейный. Очевидно, что макроэлементы в данном случае будут представлять собой отрезки. Для однозначного задания конфигурации отрезка достаточно указать координаты его начала и конца. Свойства в пределах отрезка можно задать непосредственно сложной функцией, состоящей из совокупности стандартных функций, но в большинстве случаев, скорее всего, потребуется лишь одна стандартная функция (плюс константа) чтобы определить свойства с достаточной точностью. В любом случае, для хранения сложной функции необходимо хранить количество входящих в нее простых функций, коды этих функций, флаги скобок и параметры функций (например, у константы - сама константа, у логарифма - основание и. т. д.). Такой метод хранения условия (по сравнению с хранением функции в численном виде) позволит не только сэкономить используемое адресное пространство, но и получать сколь угодно высокую точность (конечно, до определенных пределов, обусловленных в первую очередь точностью определения непосредственно самих физических параметров, а также возможностью представления их в виде аналитических функций). Граничные<sup>37</sup>

условия в одномерных задачах точечные, поэтому для хранения граничных условий достаточно запоминать их параметр и номер вершины, к которой относится граничное условие (в принципе, возможно введение граничного условия между вершинами, но в этом случае будет целесообразно сделать точку, где указано граничное условие, местом раздела макроэлементов).

Теперь рассмотрим более сложный вопрос - вопрос хранения условия в двумерных задачах.

Макроэлементами в данном случае будут плоские геометрические фигуры различной конфигурации. Самый простой метод задать такую фигуру - перечислить все ее вершины в направлении обхода, например, по часовой стрелке, и соединить их прямыми. При этом нужно следить за тем, чтобы макроэлемент не содержал самопересечений, а в случае возникновения последних разбивать макроэлемент на два самостоятельных макроэлемента. Однако такой подход неизбежно ведет к отличию модели от реального ИТО, поскольку контуры реальных объектов зачастую криволинейны, а как мы договорились, контур наших макроэлементов состоит из кусков прямых. В этом случае анализ, в конечном счете, будет проводиться в области с кусочно-линейными границами.

Поскольку в любом случае ввод параметров макроэлементов – работа пользователя (кроме экспортирования данных из различных САПР), перед нами стоит выбор - либо предоставить пользователю гибкое решение для задания криволинейных границ. При этом, проводя разбиение на конечные элементы с криволинейными контурами (либо прямолинейными, но с более частой сеткой), либо предоставить пользователю возможность ввода кусочно-линейных границ, используя их в дальнейшем при генерации конечных элементов. Различия этих подходов очевидны. В первом случае сложность заключается в создании системы, позволяющей просто и адекватно создать криволинейные границы макроэлементов, не слишком отличающиеся от действительного объекта, при этом «линеаризация» границы будет проводиться автоматически с необходимой точностью. Во втором же случае несложно создать инструмент для генерации границы макроэлемента, однако труд преобразования границ из криволинейных в кусочно-линейные ложится на пользователя.

В итоге предпочтение пока отдадим второму методу как более простому, и не требующему создания сложных инструментов, разработка которых может послужить темой отдельной работы. Довольно непростым является вопрос определения свойств в пределах макроэлемента. В принципе можно выделить два базовых подхода: привязка простейших функций двух переменных к координатной сетке и привязка их к прямолинейным ребрам макроэлемента. Второй подход является более удобным в том плане, что свойства обычно конфигурации объекта, поэтому при описании зависят от функции свойств предпочтительно расположение осей в зависимости от положения ребер макроэлемента.

Что касается функций, используемых в общей формуле, описывающей функцию свойств, то помимо всего прочего здесь необходимо также хранить в памяти флаг оси, к которой эта функция относится. Граничные условия в двумерном случае будут подразделяться на точки и отрезки. Описание граничного условия в точке не будет отличаться от одномерного случая, а для описания граничного условия на отрезке необходимо будет необходимо задать номера вершин и определить функцию. В данном случае опять-таки появляется две наиболее очевидные альтернативы: хранить функцию в двумерной системе координат либо в одномерной. Однако поскольку преобразование из одной системы в другую не вызывает трудностей, для экономии можно использовать одномерную функцию. В этом случае она будет определяться так же, как и в случае одномерного стержня.

Перейдем к наиболее сложному, но и наиболее интересному типу задач - трехмерным задачам. Для начала рассмотрим возможные методы хранения информации о конфигурации модели ИТО.

Довольно простым методом было бы создавать модель ИТО на базе простейших трехмерных элементов (параллелепипед, конус, пирамида, шар, призма, чайник и. т. п.), однако такой метод хоть и относительно несложен в исполнении и применяется в<sup>38</sup>

некоторых профессиональных графических пакетах, подразумевает сложности в области создания модели ИТО, наиболее полно соответствующей объекту, поскольку не всегда удается разложить трехмерное тело на небольшое количество простейших элементов.

Противопоставить этому методу можно другой - описание всех вершин тела, затем связь их в грани, а затем связь граней в готовое тело. Этот метол более громозлок в описании, но позволяет создавать модели произвольной формы, и как следствие наиболее приближенные к реальному ИТО. Однако создание моделей таким методом может оказаться сложнее, поскольку необходимо описывать все вершины.

Наиболее подходящим решением можно было бы назвать сочетание двух представленных методов. Модель будет состоять как из стандартных, так и из нестандартных элементов. Для стандартного блока понадобится описать лишь часть параметров (базовую вершину, угловые и линейные размеры), тогда как для нестандартного понадобится описание всех вершин.

Однако такой подход нарушает целостность структуры модели, поскольку каждая вершина макроэлемента должна иметь уникальный номер. Эта нумерация может быть потеряна для стандартных блоков, поэтому все же необходимо предусмотреть в описании стандартного блока место для описания номеров всех вершин (при этом нужно учитывать то, что эти вершины могут входить в другие макроэлементы).

Открытым остался вопрос о возможной криволинейности контуров макроэлементов. Задание криволинейных контуров представляет сложность (за исключением некоторых частных случаев, например частей сферы), поскольку редко удается описать такие контуры аналитически, а задание их численно эквивалентно заданию прямолинейных контуров, приближающих их. Исходя из этих соображений будем задавать контуры трехмерных макроэлементов исключительно прямолинейными поверхностями.

Описание свойств тела можно задать функцией трех переменных, привязанных к граням тела либо к абсолютным осям, однако в первом случае будет необходимо проводить преобразования Эйлера (вращение вокруг трех осей), а во втором пересчитывать каждый раз функцию также при изменении положения тела. В связи с вышеизложенным лучше выбрать привязку к граням тела. Саму функцию можно представить в виде суперпозиции функций одной переменной, в аргументах которых будут стоять три координаты.

Граничные условия подразделяются на определенные в точках, на отрезках и на гранях. Точки и отрезки определяются аналогично двумерному случаю, а плоские грани аналогично определению свойств объекта в двумерной задаче. При этом, естественно, учитывается и форма грани, чтобы задать область определения функции граничных условий.

После рассмотрения методов хранения исходных данных рассмотрим возможные методы хранения решения. Поскольку решение задачи представляет собой комплекс из двух частей, то возможно применение разных подходов. Само решение состоит из относительно небольшого количества значений, определенных на стыке элементов, и данных аппроксимации, которые описывают непосредственно поле в рассматриваемой области. Поскольку количество данных аппроксимации зависит от масштаба (и равно числу пикселей, отволимых пол элемент), то напрашивается решение проволить аппроксимацию при каждом изменении масштаба (а также при сдвиге области), и не хранить данные аппроксимации в памяти. Однако такой подход может снизить общую производительность программы. В любом случае, такую часть решения как узловые значения необходимо хранить, чтобы не решать каждый раз задачу заново.

В любом случае это будет вектор (для каждого макроэлемента), либо матрица с 2-мя строками, в первой будут храниться непосредственно значения, а во второй (при ее наличии) - соответствующий номер элемента, либо номер вершины (разумеется, эта нумерация будет производиться отдельно для каждого макроэлемента). По этим данным и будет производиться интерполяция.

В процессе анализа задачи в методы хранения матриц потребуется хранение как входных, так и выходных данных в матричной форме. Поскольку алгоритмы доступа к матрицам большого размера на уровне компилятора не всегда оптимальны, было быз9

целесообразно использовать унифицированный интерфейс доступа к матрицам. Другими словами, необходимо создать комплекс процедур, объединенных в библиотеку, позволяющих производить доступ к матрицам (чтение, запись, очистка, резервирование, освобождение и пр.) с определенным интерфейсом. Такой подход даст возможность не только использовать одинаковые методы доступа для матриц любых размеров, абстрагируясь от ограничений среды, но и позволит вносить изменения в общую логику доступа к матрицам изменением лишь функций библиотеки.

В первую очередь, матрицы должны храниться в упакованном виде. Это позволит сэкономить огромное количество адресного пространства и ресурсов в основном при использовании ленточных матриц. Если матрица симметричная, то хранить достаточно ее половину, если же она ленточная - то лишь значащие диагонали. Для общих матриц можно использовать общеизвестные методы упаковки, используемые в архиваторах, однако эти методы зачастую требуют множества программных ресурсов и могут не окупиться. Можно использовать  $6$ олее простые алгоритмы упаковки. например колирование последовательностейнулей, однако эти методы из-за низкого сжатия (а иногда и обратного эффекта) могут также оказаться бесполезными.

Вышеперечисленные рассуждения позволяют сделать вывод о том, что необходимо анализировать степень «сжимаемости» матрицы (или запрашивать ее у клиента при создании образа матрицы), и лишь после этого делать вывод о методе ее упаковки или его отсутствии. Еще одним способом оптимизации доступа к ресурсам может стать буферизация. Если, к примеру, запрашивается подряд строка матрицы, нет смысла читать ее по одному символу, очевидно, напрашивается вывод о чтении ее целиком. Поскольку предоставление доступа к матрицам - важная задача, возможен запуск менеджера матриц как отдельного потока (или процесса).

Это даст возможность безболезненно вводить новые методы доступа к матрицам (например, с использованием буферизации), а также сделает общую архитектуру более открытой, позволяя обновлять программное обеспечение, обновляя лишь линамическую библиотеку функций. Разработать унифицированный интерфейс для доступа к матричным ресурсам не представляет особого труда, хотелось бы остановить свое внимание на содержании этих библиотек.

### **Выводы**

В данной главе рассмотрены основные методы построения программного комплекса, осуществляющего многомасштабное моделирование резонансных характеристик чувствительного элемента – кантилевера – при проведении молекулярной диагностики. Рассмотрены такие методы, как метод конечных элементов, метод граничных элементов и .д.р., показана целесообразность использования метода конечных элементов как основного метода при проведении моделирования.

Была разработана диаграмма вариантов использования данного комплекса, показаны её основные составные части: препроцессор, процессор и постпроцессор. Поставлена задача связи комплекса с другими CAD системами. Показаны экспресс модели для оценки таких параметров кантилевера, как резонансная частота и амплитуда отклонения. Данные модели являются аналитическими и реализуют теоретический расчёт резонансных характеристик кантилевера.

Высокочувствительный анализ химических соединений, биомакромолекул и микробиологических объектов с использованием биосенсоров основан на преобразовании результатов специфического биомолекулярного взаимодействия в изменение физических свойств соответствующего детектора. В последние годы было разработано и описано множество биосенсорных систем и устройств, включая моно и мультиферментные электроды и полевые транзисторы, амперометрические датчики на основе лигандрецепторных взаимодействий, датчики, использующие изменение свойств проникающей затухающей волны на границе двух оптических сред, термодатчики, клеточные и тканевые электроды, био- и хемолюминесцентные системы, молекулярные детекторы на основе нуклеиновых кислот. Можно выделить два пути увеличения чувствительности и специфичности анализа с применением биосенсоров. Первый путь - это поиск и разработка молекулярных систем усиления результатов специфического биомолекулярного взаимодействия с последующей передачей сигнала на детектор. Второй путь - это путь использования систем регистрации сигнала при реализации единичных молекулярных взаимодействий. В этом случае достигается практически абсолютная чувствительность и предел детекции измеряется единичными молекулами и клетками.

Для достижения сформулированной выше цели проекта предлагается проведение молекулярной диагностики с использованием кантилеверов в роли чувствительных элементов. Предлагаемое техническое и научное решение проблемы анализа микробиологических объектов в виде коммерческой реализации не имеет аналогов в мире.

В ходе выполнения проекта исследованы возможности биосенсоров на основе микрокантилеверов для проведения иммуноанализа микробиологических объектов и токсинов. Разработана физико-химическая модель взаимодействия химических составляющих реакции, а также многомасштабная модель частотных характеристик кантилеверов на базе платформы процессора Cell.

# СПИСОК ИСПОЛЬЗВОАННЫХ ИСТОЧНИКОВ

- 1. Методики СЗМ // NT MDT (Электронный документ по адресу http://www.ntmdt.ru/spm-basics/view/cantilever).
- 2. Михаил Остапенко ЧТО ДЕЛАТЬ С ВИНИЛОМ? // Москва, 1999 (Электронный документ по адресу http://v-nagaev.narod.ru/DOCUM/vimag.htm).
- 3. Б. Эггинс, Химические и биологические сенсоры // Москва, Техносфера (2005).
- 4. É. Lojou, P. Bianko // J. Electroceram., 16, 79-91. 2006.
- 5. William H. Scouten, John H.T. Loung, R. Stephen Brown // Trends in biotechnology, vol 13, 178-185. 1995.
- 6. Zhai Junhui, Cui Hong, Yang Ruifu // Biotechnology Advances, 15, 1, 43-58 (1997)
- 7. T.G. Drummond, M.G. Hill, J.K. Barton // Nature Biotechnology, 21, 10, 1192-1199. 2003.
- 8. M. Campàs, I. Katakis // Trends Anal Chem, 23, 1, 49-62. 2004.
- 9. Joerg Albers, Thomas Grunwald, Eric Nebling,,Gundula Piechotta, Rainer Hintsche // Anal Bioanal Chem. 2003. РР. 521–527.
- 10. Adam B. Steel, Tonya M. Herne, Michael J. Tarlov // Anal. Chem. 1998, 70, 4670-4677.
- 11. Jennifer M. Brockman, Anthony G. Frutos, Robert M. Corn // J. Am. Chem. Soc. 1999, 121, 8044-8051.
- 12. A. Greiner . J. H. Wendorff . A. L. Yarin . E. Zussman // Appl Microbiol Biotechnol 71 387–393. 2006.
- 13. L. Yarin, E. Zussman, J. H. Wendorff A. Greiner // Journal of Materials Chemistry 17, 2585–2599. 2007.
- 14. EURASNET Consortium Evaluates the Performance of Different Microarrays for Studying Alternative Splicing (электронный документ : www.affymetrix.com).
- 15. K.L. Ekinci, Y.T. Yang, M.L. Roukes, Ultimate limits to inertial mass sensing based upon nanoelectromechanical systems // J. Appl. Phys., 2004, 95, 5.
- 16. H.P. Lang, M.K. Baller, R. Berger, Ch. Gerber, J.K. Gimzewski, F.M. Battiston, P. Fornaro, J.P. Ramseyer, E. Meyer, H.J. GuÈntherodt An artificial nose based on a micromechanical cantilever array // Analytica Chimica Acta, 1999, 393, PP. 59-65.
- 17. T. Ono, X. Li, H. Miyashita, M. Esashi, Mass sensing of adsorbed molecules in subpicogram sample with ultrathin silicon resonator // Rev. Sci. Instrum., 2003, 74, 3, 1240- 1243.
- 18. T. Braun, V. Barwich, M.K. Ghatkesar, A.H. Bredekamp, C. Gerber, M. Hegner, H.P. Lang, Micromechanical mass sensors for biomolecular detection in a physiological environment // Phys. Rev. E, 2005, 72, 031907.
- 19. Б. Эггинс, Химические и биологические сенсоры // Москва, Техносфера. 2005.
- 20. É. Lojou, P. Bianko // J. Electroceram., 16, 79-91. 2006.
- A. P. F. Turner // Science 290, 5495, 1315-1317. 2000.
- 21. Marra-Pilar Marco, Damia Barcel // Meas Sci Technol., 7, 1547-1562. 1996.
- 22. D. James, S. M. Scott, Z. Ali, W.T. O'Hare // Microchim Acta, 149, 1-17. 2005.
- 23. А.А. Карякин, Е.А. Уласова, М.Ю. Вагин, Е.Е. Карякина // Сенсор, 1, 16-23. 2002.
- 24. Mo Li, H.X. Tang, M.L. Roukes // Nature Nanotechnology, 2, 114-128.
- 25. W.H. Scouten, J.H.T. Luong, R.S. Brown // Trends in biotechnology, 13, 178-185, 1995.
- 26. С.Д. Варфоломеев // СОЖ, 1, 45-49, 1997.
- 27. H. Harms, M.C. Wells, J.R. van der Meer // Appl Microbiol Biotechnol, 70, 273-280. 2006.
- 28. M. Campàs, I. Katakis // Trends Anal Chem, 23, 1, 49-62. 2004.
- 29. T.G. Drummond, M.G. Hill, J.K. Barton // Nature Biotechnology, 21, 10, 1192-1199. 2003.
- 30. Иммунология, ред. У. Пол // Москва, Мир. 1989.
- 31. K. Andersson, M. Hämäläinen, M. Malmqvist // Anal. Chem., 71, 2475-2481.1999.
- 32. F. Xu, G. Zhen, F. Yu, E. Kuennemann, M. Textor, W. Knoll // J. Am. Chem. Soc., 9, 127, 38, 13084-13085.2005.
- 33. Ельяшевич М.А. Атомная и молекулярная спектроскопия, М., 2001.
- 43 34. П. Сильвестр, Р. Феррари «Метод конечных элементов для радиоинженеров и инженеров-электриков» М. «Мир» 1986, с.46;63-66.
- 35. А.К. Александров, И.С. Ячев, И.Й. Маринова, С.Ю. Рыжов «Автоматизированный расчет поля электрических аппаратов методом вторичных источников» М. Издательство МЭИ 1994, с. 4-5.
- 36. Ю.И.Нестеров, А.И.Власов, Б.Н.Першин Виртуальный измерительный комплекс// Датчики и системы. №4. 2000 - С.12-22.
- 37. Ж.-К. Сабоннадьер Ж.-Л. Кулон «Метод конечных элементов и САПР» М. «Мир» 1989, с. 24-25;105-107.
- 38. Ю. Тихомиров «Программирование трехмерной графики» С-Пб. «БХВ- Санкт-Петербург» 1999, с. 3-4.
- 39. В.А. Барат, А.И.Власов, Д.А.Гомонов, Д.В.Подобедов Применение методов МКЭ и МГЭ при сеточном моделировании объектов типа среда-структура// Молодежная научно-техническая конференция "Наукоемкие технологии и интеллектуальные системы в XXI веке". - Сборник научных трудов. Москва. 16-17 марта 2000 г. С.130- 145.
- 40. Петерс Д., Хайес Дж., Хифтье Г., Химическое разделение и измерение. Теория и практика аналитической химии, пер. с англ., кн. 1-2, М., 1978; Методы количественного органического элементного микроанализа, под ред. Н. Э. Гельман, М., 1987.
- 41. Скуг Д., Уэст Д., Основы аналитической химии, пер. с англ., т. 1, М., 1979.
- 42. Мейтис Я., Введение в курс химического равновесия и кинетики, пер. с англ., М., 1984.
- 43. Тейлор Д., Нейтронное излучение и активационный анализ, пер. с англ., М., 1965.
- 44. Плаксин И. Н., Старчик Л. П., Ядерно-физические методы контроля вещественного состава. Ядерные реакции и активационный анализ, М., 1966.
- 45. Кузнецов Р. А., Активационный анализ, М., 1967.
- 46. Зайдель А. Н., Атомно-флуоресцентный анализ. Физические основы метода, М., 1980.
- 47. Паркер С., Фотолюминесценция растворов, пер. с англ., М., 1972.
- 48. Головина А. П., Левшин Л. В., Химический люминесцентный анализ неорганических веществ, М., 1978.
- 49. Алексеева Т. А., Теплицкая Т. А., Спектрофлуориметрические методы анализа ароматических углеводородов в природных и техногснных средах, Л., 1981, с. 215.
- 50. Карякин А. В., п-Электроны гетероатомов в водородной связи и люминесценции, М., 1985, с. 135.
- 51. Власов А.И., Елсуков К.А., Шахнов В.А. Интеллектуальный комплекс молекулярной диагностики // Альманах современной науки и образования - Тамбов: "Грамота", 2008. - №7(14): Математика, физика, строительство, архитектура, технические науки и методика их преподавания. С.43-45.
- 52. Власов А.И., Елсуков К.А., Шахнов В.А. Программно-технический комплекс молекулярной диагностики// Неразрушающий контроль и техническая диагностика в промышленности: тезисы докладов 7-ой международной конференции - Москва, 11-13 марта 2008 г. - М.: Машиностроение, 2008. - 208 с.: ил. С.165-167.
- 53. Елсуков К.А., Елсукова А.А. Интеллектуальный комплекс молекулярной диагонстики // Международная молодежная научно-техническая конференция «Наукоемкие технологии и интеллектуальные системы 2008». – Сборник научных трудов. Москва. 16 апреля 2008 г.

# **С В Е Д Е Н И Я**

# о студенте и его научном руководителе

# **Студент:**

- 1. Фамилия: *Тимофеев*
- 2. Имя (полностью): *Геннадий*
- 3. Отчество (полностью): *Геннадьевич*
- 4. Курс: *1 курс*
- 5. Адрес фактического места проживания: *101000, г. Москва, Измайловский пр-т, 73/2, кв. 627*
- 6. Телефон (домашний, сотовый) *– 8-926-44-789-19*
- 7. Адрес электронной почты *– grimmpatriot@gmail.com*

# **Научный руководитель:**

- 1. Фамилия *Власов*
- 2. Имя (полностью) *Андрей*
- 3. Отчество (полностью) *Игоревич*
- 4. Место работы (полностью) *– МГТУ им. Н.Э.Баумана, 105005, Москва, 2-я Бауманская ул., дом 5*
- 5. Должность *доцент*
- 6. Ученая степень *– кандидат технических наук*
- 7. Ученое звание *доцент*
- 8. Адрес электронной почты *– vlasov@iu4.ru*

Научный руководитель :\_\_\_\_\_\_\_\_\_\_\_\_\_\_\_\_\_\_(Власов А.И.)

Студент : Студент : Стать (Тимофеев Г.Г.)

# **ОТЗЫВ**

# Научного руководителя

# Название работы: «Многомасштабное моделирование чувствительных элементов СЗМ.»

Тимофеев Г.Г.  $A \textit{emop}:$ 

Научный руководитель: Власов А.И.

В представленной на конкурс научной работе ее автором - Тимофеевым Г.Г. - решена задача разработки программного комплекса многомасштабного моделирования чувствительных элементов СЗМ микроскопов.

Актуальность поставленной задачи обусловлена необходимостью разработки математической модели, позволяющей рассматривать взаимодействия не только между объектами и веществами, но и между отдельными молекулами, что позволяет проводить моделирование таких физических процессов, как взвешивание и измерение микроскопических объектов, позволяет укорить время проведения анализа, повысить точность и надёжность.

Работа состоит из трех частей.

Первая часть общим основам высокопроизводительных вычислений.

Во второй части рассмотрено математическое моделирование чувствительных элементов.

Треть часть посвящена разработке программного комплекса молекулярной диагностики.

Наиболее существенным результатом работы автора является реализация многомасштабной математической модели биолого-химического взаимодействия между поверхностью чувствительного элемента - кантилевера и раствором исследуемого биологического объекта, а также модель частотных характеристик кантилевера. Реализация подобной модели на базе процессора Cell позволяет получить высокопроизводительную систему многомасштабного моделирования процессов молекулярной диагностики на базе нелорогой платформы.

Считаю необходимым отметить целеустремленность и настойчивость автора при решении возникавших в процессе выполнения настоящей работы проблем, его трудолюбие и упорство в достижении поставленной цели, а также способность к самостоятельной постановке и решению достаточно сложных инженерных и научных проблем.

> $2009r$ .  $\langle\langle \qquad \rangle\rangle$

(подпись руководителя)

# **А Н Н О Т А Ц И Я**

## Научной работы

# «*Многомасштабное моделирование чувствительных элементов СЗМ»*

### МГТУ им. Н.Э. Баумана

### 2009г.

В работе рассмотрены основные методы и средства многомасштабного моделирования чувствительных элементов СЗМ, а также методов взаимодействия их с поверхностью. Основное внимание при этом уделено комплексному методу молекулярной диагностики на базе микроскопических чувствительных элементов – кантилеверов, а также созданию многомасштабной математической модели данного метода диагностики.

В результате исследований получена математическая модель частотных характеристик кантилевера на базе аналитических формул, представлена классификация и сравнение различных методов молекулярной диагностики а также обоснование выбора метода на основе кантилеверов в качестве оптимального, показана классификация различных видов кантилеверов, а также физика их работы. В заключении дано обоснование разработки специализированного ПО на базе процессора Cell с применением сеточных моделей как наиболее точного и менее дорогостоящего и сложного в освоении.

Объем работы - *44 стр*.. Количество приложений - *0* Количество иллюстраций - *50 ед*. Количество таблиц - *4* Количество источников литературы - *53 ед*.

# **Х А Р А К Т Е Р И С Т И К А**

# Научной работы

**Классификация научной работы** – научная.

**Вид научной работы** – внеучебная.

**Ключевые слова**: высокопроизводительные вычисления, многомасштабное моделирование.

**Цель научной работы**: реализация многомасштабной математической модели биолого-химического взаимодействия между поверхностью чувствительного элемента кантилевера и раствором исследуемого биологического объекта, а также модель частотных характеристик кантилевера. Реализация подобной модели на базе процессора Cell позволит получить высокопроизводительную систему многомасштабного моделирования процессов молекулярной диагностики на базе недорогой платформы.

**Методы проведенных исследований:** для расчета частотных характеристик кантилевера и его отклонения были применены математические пакеты Matlab 7 и Ansys.

#### **Основные результаты научного исследования (научные, практические):**

• Исследование аппаратных архитектур для инженерных расчетов

• Изучение взаимодействия между чувствительным элементов СЗМ и поверхностью образца

• Реализация многомасштабности математического моделирования на основе применения исследованных методов взаимодействия для моделирования макроскопических процессов.

Научный руководитель :\_\_\_\_\_\_\_\_\_\_\_\_\_\_\_\_\_\_\_\_(Власов А.И.)

 $Cryq$ ент :  $(Tu\omega \phi)$ еев Г.Г.)

# «Нанотехнологические системы»

закрытое акционерное общество

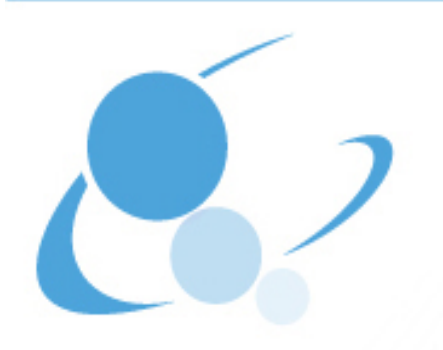

В оргкомитет конкурса научно-исследовательских работ студентов вузов в области нанотехнологий и наноматериалов по разделу «Наноинженерия»

Работа Тимофеева Г.Г. \_ на тему «Многомасштабное моделирование чувствительных элементов СЗМ» "посвящена актуальному вопросу математического моделирования в молекулярной диагностике.

Основное внимание в работе уделено многомасштабному моделированию кантилеверов и построению на этом программного комплекса.

В работе получены следующие новые результаты : реализация многомасштабности математического моделирования на основе применения исследованных методов взаимодействия для моделирования макроскопических процессов.

Работа с соблюдением требований ГОСТ, цитирование литературы корректное. Результаты работы могут быть использованы в научных целях при построении интеллектуальных комплексов моделирования.

Представленная работа тему «Многомасштабное моделирование чувствительных элементов СЗМ» выполнена на высоком научно-техническом уровне, а ее автор *Гимофеев Г.Г.* достоен быть отмечен дипломом (медалью) открытого конкурса научно-исследовательских работ студентов вузов в области нанотехнологий и наноматериалов по разделу «Наноинженерия».

Генеральный директор

А.А.Денисов

М.П.